### FEM for continuum statics

Piotr Pluciński e-mail: Piotr.Plucinski@pk.edu.pl

### Jerzy Pamin

e-mail: Jerzy.Pamin@pk.edu.pl

Chair for Computational Engineering

Faculty of Civil Engineering, Cracow University of Technology

URL: www.CCE.pk.edu.pl

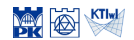

#### [FEM discretization](#page-17-0)

[Plane stress](#page-37-0)

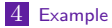

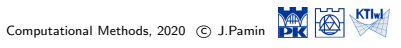

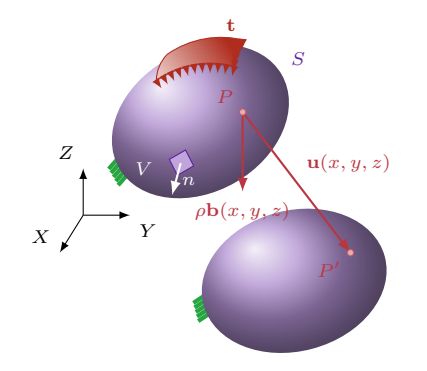

<span id="page-2-0"></span>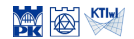

Computational Methods, 2020 C J.Pamin

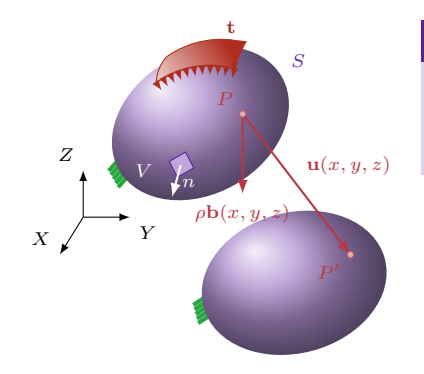

Body force density vector 
$$
[N/m^3]
$$
  
\n
$$
\rho \mathbf{b} = \rho \begin{bmatrix} 0 \\ 0 \\ -g \end{bmatrix}
$$

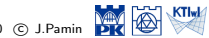

Computational Methods, 2020 C J.Pamin

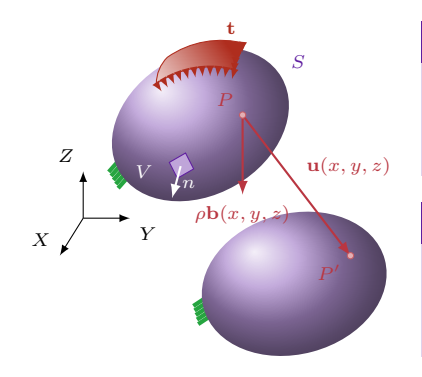

Body force density vector 
$$
[N/m^3]
$$
  
\n
$$
\rho \mathbf{b} = \rho \begin{bmatrix} 0 \\ 0 \\ -g \end{bmatrix}
$$

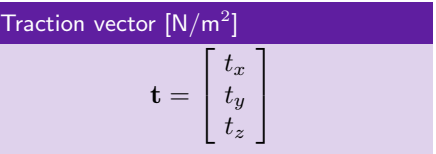

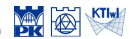

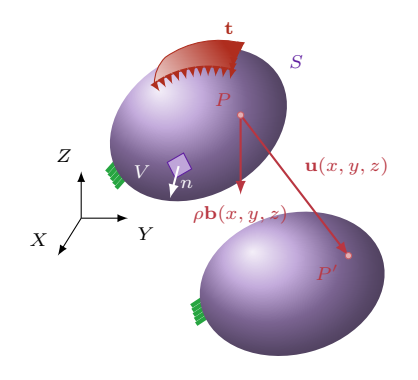

Body force density vector 
$$
[N/m^3]
$$
  
\n
$$
\rho \mathbf{b} = \rho \begin{bmatrix} 0 \\ 0 \\ -g \end{bmatrix}
$$

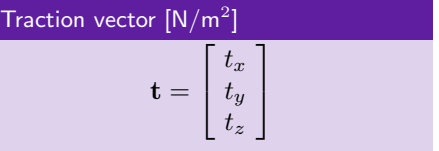

Displacement vector, strain tensor, stress tensor (Voigt's notation)

$$
\mathbf{u} = \left[\begin{array}{c} u_x \\ u_y \\ u_z \end{array}\right],\ \boldsymbol{\epsilon} = \left[\begin{array}{ccc} \epsilon_{xx} & \epsilon_{xy} & \epsilon_{xz} \\ \epsilon_{xy} & \epsilon_{yy} & \epsilon_{yz} \\ \epsilon_{xz} & \epsilon_{yz} & \epsilon_{zz} \end{array}\right] \rightarrow \left[\begin{array}{ccc} \epsilon_x \\ \epsilon_y \\ \epsilon_z \\ \gamma_{yz} \\ \gamma_{yz} \end{array}\right],\ \boldsymbol{\sigma} = \left[\begin{array}{ccc} \sigma_{xx} & \sigma_{xy} & \sigma_{xz} \\ \sigma_{xy} & \sigma_{yy} & \sigma_{yz} \\ \sigma_{xz} & \sigma_{yz} & \sigma_{zz} \end{array}\right] \rightarrow \left[\begin{array}{ccc} \sigma_x \\ \sigma_y \\ \sigma_{xy} \\ \tau_{yz} \\ \tau_{zx} \end{array}\right]
$$

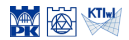

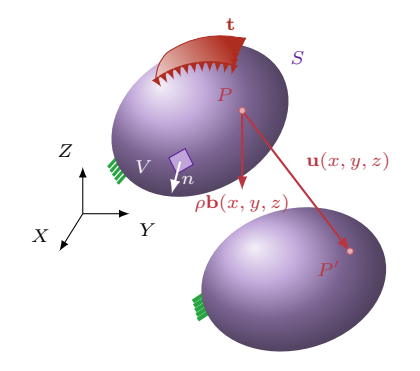

Equilibrium equations for a body

$$
\int_S \mathbf{t}\text{d} S+\int_V \rho \mathbf{b}\text{d} V=0
$$

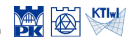

Computational Methods, 2020 © J.Pamin

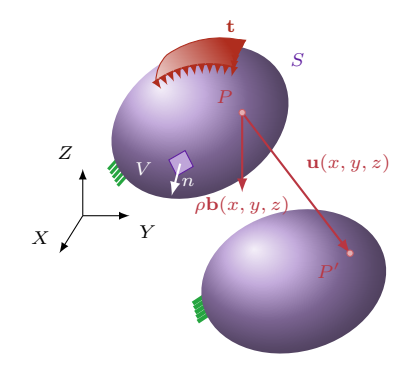

Equilibrium equations for a body

$$
\int_S \mathbf{t}\text{d} S+\int_V \rho \mathbf{b}\text{d} V=0
$$

Static boundary conditions

 $t = \sigma n$ 

where  $\sigma$  – stress tensor

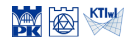

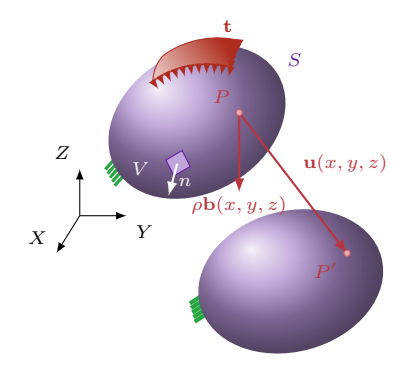

Equilibrium equations for a body

$$
\int_S \mathbf{t}\text{d} S+\int_V \rho \mathbf{b}\text{d} V=0
$$

Static boundary conditions

 $t = \sigma n$ 

where  $\sigma$  – stress tensor

### Using Green–Gauss–Ostrogradsky theorem

$$
\int_S \boldsymbol{\sigma}\textbf{n} \mathrm{d}S = \int_V \textbf{L}^\mathrm{T} \boldsymbol{\sigma} \mathrm{d}V \qquad \text{where $\textbf{L}-\text{differential operator matrix}$}
$$

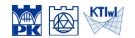

### Navier's equations

$$
\int_{V} (\mathbf{L}^{\mathrm{T}} \boldsymbol{\sigma} + \rho \mathbf{b}) \, \mathrm{d}V = 0 \Longleftrightarrow \mathbf{L}^{\mathrm{T}} \boldsymbol{\sigma} + \rho \mathbf{b} = 0 \quad \forall P \in V
$$

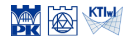

Computational Methods, 2020 © J.Pamin

### Navier's equations

$$
\int_{V} (\mathbf{L}^{\mathrm{T}} \boldsymbol{\sigma} + \rho \mathbf{b}) dV = 0 \Longleftrightarrow \mathbf{L}^{\mathrm{T}} \boldsymbol{\sigma} + \rho \mathbf{b} = 0 \quad \forall P \in V
$$

$$
\sigma_{ij,j} + \rho b_i = 0
$$

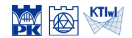

Computational Methods, 2020 © J.Pamin

#### Navier's equations

$$
\int_{V} (\mathbf{L}^{\mathrm{T}} \boldsymbol{\sigma} + \rho \mathbf{b}) \, \mathrm{d}V = 0 \Longleftrightarrow \mathbf{L}^{\mathrm{T}} \boldsymbol{\sigma} + \rho \mathbf{b} = 0 \quad \forall P \in V
$$
\n
$$
\sigma_{ij,j} + \rho b_i = 0
$$

Weak formulation – weighting function  $w \equiv \delta \mathbf{u}$  – kinematically admissible displacement variation

$$
\int_{V} (\delta \mathbf{u})^{\mathrm{T}} \left( \mathbf{L}^{\mathrm{T}} \boldsymbol{\sigma} + \rho \mathbf{b} \right) dV = 0 \quad \forall \delta \mathbf{u}
$$

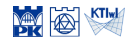

#### Navier's equations

$$
\int_{V} (\mathbf{L}^{\mathrm{T}} \boldsymbol{\sigma} + \rho \mathbf{b}) \, \mathrm{d}V = 0 \Longleftrightarrow \mathbf{L}^{\mathrm{T}} \boldsymbol{\sigma} + \rho \mathbf{b} = 0 \quad \forall P \in V
$$
\n
$$
\sigma_{ij,j} + \rho b_i = 0
$$

Weak formulation – weighting function  $w \equiv \delta \mathbf{u}$  – kinematically admissible displacement variation (complying with kinematic b.cs)

$$
\int_{V} (\delta \mathbf{u})^{\mathrm{T}} (\mathbf{L}^{\mathrm{T}} \boldsymbol{\sigma} + \rho \mathbf{b}) dV = 0 \quad \forall \delta \mathbf{u}
$$

$$
-\int_{V} (\mathbf{L} \delta \mathbf{u})^{\mathrm{T}} \boldsymbol{\sigma} dV + \int_{S} (\delta \mathbf{u})^{\mathrm{T}} \boldsymbol{\sigma} \mathbf{n} dS + \int_{V} (\delta \mathbf{u})^{\mathrm{T}} \rho \mathbf{b} dV = 0
$$

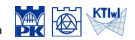

#### Navier's equations

$$
\int_{V} (\mathbf{L}^{\mathrm{T}} \boldsymbol{\sigma} + \rho \mathbf{b}) \, \mathrm{d}V = 0 \Longleftrightarrow \mathbf{L}^{\mathrm{T}} \boldsymbol{\sigma} + \rho \mathbf{b} = 0 \quad \forall P \in V
$$
\n
$$
\sigma_{ij,j} + \rho b_i = 0
$$

Weak formulation – weighting function  $w \equiv \delta \mathbf{u}$  – kinematically admissible displacement variation (complying with kinematic b.cs)

$$
\int_{V} (\delta \mathbf{u})^{\mathrm{T}} (\mathbf{L}^{\mathrm{T}} \boldsymbol{\sigma} + \rho \mathbf{b}) \, \mathrm{d}V = 0 \quad \forall \delta \mathbf{u}
$$

$$
- \int_{V} (\mathbf{L} \delta \mathbf{u})^{\mathrm{T}} \boldsymbol{\sigma} \mathrm{d}V + \int_{S} (\delta \mathbf{u})^{\mathrm{T}} \frac{\mathbf{t}}{\boldsymbol{\sigma} \mathbf{n}} \, \mathrm{d}S + \int_{V} (\delta \mathbf{u})^{\mathrm{T}} \rho \mathbf{b} \mathrm{d}V = 0
$$

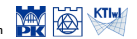

#### Navier's equations

$$
\int_{V} (\mathbf{L}^{\mathrm{T}} \boldsymbol{\sigma} + \rho \mathbf{b}) \, \mathrm{d}V = 0 \Longleftrightarrow \mathbf{L}^{\mathrm{T}} \boldsymbol{\sigma} + \rho \mathbf{b} = 0 \quad \forall P \in V
$$
\n
$$
\sigma_{ij,j} + \rho b_i = 0
$$

Weak formulation – weighting function  $w \equiv \delta \mathbf{u}$  – kinematically admissible displacement variation (complying with kinematic b.cs)

$$
\int_{V} (\delta \mathbf{u})^{\mathrm{T}} (\mathbf{L}^{\mathrm{T}} \boldsymbol{\sigma} + \rho \mathbf{b}) \, \mathrm{d}V = 0 \quad \forall \delta \mathbf{u}
$$

$$
-\int_{V} (\mathbf{L} \delta \mathbf{u})^{\mathrm{T}} \boldsymbol{\sigma} \mathrm{d}V + \int_{S} (\delta \mathbf{u})^{\mathrm{T}} \mathbf{t} \mathrm{d}S + \int_{V} (\delta \mathbf{u})^{\mathrm{T}} \rho \mathbf{b} \mathrm{d}V = 0
$$

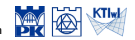

#### Navier's equations

$$
\int_{V} (\mathbf{L}^{\mathrm{T}} \boldsymbol{\sigma} + \rho \mathbf{b}) \, \mathrm{d}V = 0 \Longleftrightarrow \mathbf{L}^{\mathrm{T}} \boldsymbol{\sigma} + \rho \mathbf{b} = 0 \quad \forall P \in V
$$
\n
$$
\sigma_{ij,j} + \rho b_i = 0
$$

Weak formulation – weighting function  $w \equiv \delta \mathbf{u}$  – kinematically admissible displacement variation  $-$  it is virtual work principle

$$
\int_{V} (\delta \mathbf{u})^{\mathrm{T}} (\mathbf{L}^{\mathrm{T}} \boldsymbol{\sigma} + \rho \mathbf{b}) dV = 0 \quad \forall \delta \mathbf{u}
$$

$$
\int_{V} (\mathbf{L} \delta \mathbf{u})^{\mathrm{T}} \boldsymbol{\sigma} dV = \int_{S} (\delta \mathbf{u})^{\mathrm{T}} \mathbf{t} dS + \int_{V} (\delta \mathbf{u})^{\mathrm{T}} \rho \mathbf{b} dV
$$

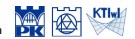

Computational Methods, 2020 C J.Pamin

#### Navier's equations

$$
\int_{V} (\mathbf{L}^{\mathrm{T}} \boldsymbol{\sigma} + \rho \mathbf{b}) \, \mathrm{d}V = 0 \Longleftrightarrow \mathbf{L}^{\mathrm{T}} \boldsymbol{\sigma} + \rho \mathbf{b} = 0 \quad \forall P \in V
$$
\n
$$
\sigma_{ij,j} + \rho b_i = 0
$$

Weak formulation – weighting function  $w \equiv \delta \mathbf{u}$  – kinematically admissible displacement variation  $-$  it is virtual work principle

 $\overline{a}$ 

$$
\int_{V} (\delta \mathbf{u})^{\mathrm{T}} \left( \mathbf{L}^{\mathrm{T}} \boldsymbol{\sigma} + \rho \mathbf{b} \right) dV = 0 \quad \forall \delta \mathbf{u}
$$

$$
\int_{V} (\mathbf{L}\delta \mathbf{u})^{\mathrm{T}} \boldsymbol{\sigma} dV = \int_{S} (\delta \mathbf{u})^{\mathrm{T}} \mathbf{t} dS + \int_{V} (\delta \mathbf{u})^{\mathrm{T}} \rho \mathbf{b} dV
$$
\nwork of internal forces work of external forces

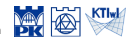

# FEM discretization (*n*=NNE, *N*=NDOF, *E*=NE)

Displacement field approximation

$$
\mathbf{u}^{eh} = \sum_{i=1}^{n} N_i^e(\xi, \eta, \zeta) \mathbf{d}_i^e = \mathbf{N}^e \mathbf{d}^e
$$

$$
\mathbf{N}_i^e = \begin{bmatrix} N_1^e & 0 & 0 \\ 0 & N_1^e & 0 \\ 0 & 0 & N_1^e \end{bmatrix} \dots \begin{bmatrix} N_n^e & 0 & 0 \\ 0 & N_n^e & 0 \\ 0 & 0 & N_n^e \end{bmatrix} \qquad \mathbf{d}_n^e = \begin{bmatrix} \mathbf{d}_1^e \\ \dots \\ \mathbf{d}_n^e \end{bmatrix}
$$

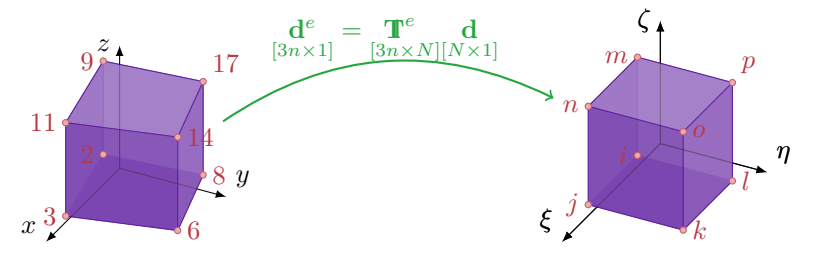

 $\textbf{T}^e\!=\!\textbf{T}^e\,\textbf{B}^e$  – transformation matrix which defines topology  $(\,\textbf{B}^e)$  and directional cosines of angles between the axes of global and local coordinate set (**T** *e* )

<span id="page-17-0"></span>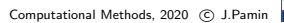

### Equilibrium equation  $(\rho \mathbf{b}^e = \mathbf{f}^e - \mathbf{b} \mathbf{c} \mathbf{d})$  force vector)

$$
\sum_{e=1}^{E} \left\{ \int_{V^e} (\mathbf{L}^e \delta \mathbf{u}^e)^{\mathrm{T}} \sigma^e dV^e - \int_{S^e} (\delta \mathbf{u}^e)^{\mathrm{T}} \mathbf{t}^e dS^e - \int_{V^e} (\delta \mathbf{u}^e)^{\mathrm{T}} \mathbf{f}^e dV^e \right\} = 0
$$

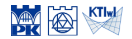

$$
\sum_{e=1}^{E} \left\{ \int_{V^e} (\mathbf{L}^e \delta \mathbf{u}^e)^{\mathrm{T}} \sigma^e \mathrm{d}V^e - \int_{S^e} (\delta \mathbf{u}^e)^{\mathrm{T}} \mathbf{t}^e \mathrm{d}S^e - \int_{V^e} (\delta \mathbf{u}^e)^{\mathrm{T}} \mathbf{f}^e \mathrm{d}V^e \right\} = 0
$$
  

$$
\sum_{e=1}^{E} \left\{ \int_{V^e} (\mathbf{L}^e \mathbf{N}^e \delta \mathbf{d}^e)^{\mathrm{T}} \sigma^e \mathrm{d}V^e - \int_{S^e} (\mathbf{N}^e \delta \mathbf{d}^e)^{\mathrm{T}} \mathbf{t}^e \mathrm{d}S^e - \int_{V^e} (\mathbf{N}^e \delta \mathbf{d}^e)^{\mathrm{T}} \mathbf{f}^e \mathrm{d}V^e \right\} = 0
$$

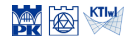

### Equilibrium equation

$$
\sum_{e=1}^{E} \left\{ \int_{V^e} (\mathbf{L}^e \delta \mathbf{u}^e)^{\mathrm{T}} \sigma^e \mathrm{d}V^e - \int_{S^e} (\delta \mathbf{u}^e)^{\mathrm{T}} \mathbf{t}^e \mathrm{d}S^e - \int_{V^e} (\delta \mathbf{u}^e)^{\mathrm{T}} \mathbf{f}^e \mathrm{d}V^e \right\} = 0
$$
  

$$
\sum_{e=1}^{E} \left\{ \int_{V^e} (\mathbf{L}^e \mathbf{N}^e \delta \mathbf{d}^e)^{\mathrm{T}} \sigma^e \mathrm{d}V^e - \int_{S^e} (\mathbf{N}^e \delta \mathbf{d}^e)^{\mathrm{T}} \mathbf{t}^e \mathrm{d}S^e - \int_{V^e} (\mathbf{N}^e \delta \mathbf{d}^e)^{\mathrm{T}} \mathbf{f}^e \mathrm{d}V^e \right\} = 0
$$

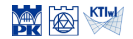

Computational Methods, 2020 C J.Pamin

$$
\sum_{e=1}^{E} \left\{ \int_{V^e} (\mathbf{L}^e \delta \mathbf{u}^e)^{\mathrm{T}} \sigma^e dV^e - \int_{S^e} (\delta \mathbf{u}^e)^{\mathrm{T}} \mathbf{t}^e dS^e - \int_{V^e} (\delta \mathbf{u}^e)^{\mathrm{T}} \mathbf{f}^e dV^e \right\} = 0
$$
  

$$
\sum_{e=1}^{E} \left\{ \int_{V^e} (\mathbf{B}^e \delta \mathbf{d}^e)^{\mathrm{T}} \sigma^e dV^e - \int_{S^e} (\mathbf{N}^e \delta \mathbf{d}^e)^{\mathrm{T}} \mathbf{t}^e dS^e - \int_{V^e} (\mathbf{N}^e \delta \mathbf{d}^e)^{\mathrm{T}} \mathbf{f}^e dV^e \right\} = 0
$$

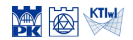

$$
\sum_{e=1}^{E} \left\{ \int_{V^e} (\mathbf{L}^e \delta \mathbf{u}^e)^{\mathrm{T}} \sigma^e \mathrm{d}V^e - \int_{S^e} (\delta \mathbf{u}^e)^{\mathrm{T}} \mathbf{t}^e \mathrm{d}S^e - \int_{V^e} (\delta \mathbf{u}^e)^{\mathrm{T}} \mathbf{f}^e \mathrm{d}V^e \right\} = 0
$$

$$
\sum_{e=1}^E\left\{\int_{V^e}(\mathbf{B}^e\delta \mathbf{d}^e)^{\rm T}\boldsymbol\sigma^e{\rm d}V^e-\int_{S^e}(\mathbf{N}^e\delta \mathbf{d}^e)^{\rm T}\mathbf{t}^e{\rm d}S^e-\int_{V^e}(\mathbf{N}^e\delta \mathbf{d}^e)^{\rm T}\mathbf{f}^e{\rm d}V^e\right\}=0
$$

$$
\sum_{e=1}^{E} (\delta \mathbf{d}^e)^{\mathrm{T}} \left\{ \int_{V^e} \mathbf{B}^{e \mathrm{T}} \boldsymbol{\sigma}^e \mathrm{d}V^e - \int_{S^e} \mathbf{N}^{e \mathrm{T}} \mathbf{t}^e \mathrm{d}S^e - \int_{V^e} \mathbf{N}^{e \mathrm{T}} \mathbf{f}^e \mathrm{d}V^e \right\} = 0
$$

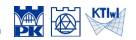

$$
\sum_{e=1}^{E} \left\{ \int_{V^e} (\mathbf{L}^e \delta \mathbf{u}^e)^{\mathrm{T}} \sigma^e dV^e - \int_{S^e} (\delta \mathbf{u}^e)^{\mathrm{T}} \mathbf{t}^e dS^e - \int_{V^e} (\delta \mathbf{u}^e)^{\mathrm{T}} \mathbf{f}^e dV^e \right\} = 0
$$
  

$$
\sum_{e=1}^{E} \left\{ \int_{V^e} (\mathbf{B}^e \delta \mathbf{d}^e)^{\mathrm{T}} \sigma^e dV^e - \int_{S^e} (\mathbf{N}^e \delta \mathbf{d}^e)^{\mathrm{T}} \mathbf{t}^e dS^e - \int_{V^e} (\mathbf{N}^e \delta \mathbf{d}^e)^{\mathrm{T}} \mathbf{f}^e dV^e \right\} = 0
$$
  

$$
\sum_{e=1}^{E} \frac{\mathbf{T}^e \delta \mathbf{d}}{(\delta \mathbf{d}^e)^{\mathrm{T}}} \left\{ \int_{V^e} \mathbf{B}^{e \mathrm{T}} \sigma^e dV^e - \int_{S^e} \mathbf{N}^{e \mathrm{T}} \mathbf{t}^e dS^e - \int_{V^e} \mathbf{N}^{e \mathrm{T}} \mathbf{f}^e dV^e \right\} = 0
$$

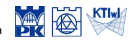

### Equilibrium equation

*e*=1

$$
\sum_{e=1}^{E} \left\{ \int_{V^e} (\mathbf{L}^e \delta \mathbf{u}^e)^{\mathrm{T}} \sigma^e dV^e - \int_{S^e} (\delta \mathbf{u}^e)^{\mathrm{T}} \mathbf{t}^e dS^e - \int_{V^e} (\delta \mathbf{u}^e)^{\mathrm{T}} \mathbf{f}^e dV^e \right\} = 0
$$
  

$$
\sum_{e=1}^{E} \left\{ \int_{V^e} (\mathbf{B}^e \delta \mathbf{d}^e)^{\mathrm{T}} \sigma^e dV^e - \int_{S^e} (\mathbf{N}^e \delta \mathbf{d}^e)^{\mathrm{T}} \mathbf{t}^e dS^e - \int_{V^e} (\mathbf{N}^e \delta \mathbf{d}^e)^{\mathrm{T}} \mathbf{f}^e dV^e \right\} = 0
$$
  

$$
\sum_{i=1}^{E} (\mathbf{T}^e \delta \mathbf{d})^{\mathrm{T}} \left\{ \int_{V^e} \mathbf{B}^{e \mathrm{T}} \sigma^e dV^e - \int_{S^e} \mathbf{N}^{e \mathrm{T}} \mathbf{t}^e dS^e - \int_{V^e} \mathbf{N}^{e \mathrm{T}} \mathbf{f}^e dV^e \right\} = 0
$$

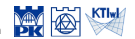

J

### Equilibrium equation

$$
\sum_{e=1}^{E} \left\{ \int_{V^e} (\mathbf{L}^e \delta \mathbf{u}^e)^{\mathrm{T}} \sigma^e dV^e - \int_{S^e} (\delta \mathbf{u}^e)^{\mathrm{T}} \mathbf{t}^e dS^e - \int_{V^e} (\delta \mathbf{u}^e)^{\mathrm{T}} \mathbf{f}^e dV^e \right\} = 0
$$
  

$$
\sum_{e=1}^{E} \left\{ \int_{V^e} (\mathbf{B}^e \delta \mathbf{d}^e)^{\mathrm{T}} \sigma^e dV^e - \int_{S^e} (\mathbf{N}^e \delta \mathbf{d}^e)^{\mathrm{T}} \mathbf{t}^e dS^e - \int_{V^e} (\mathbf{N}^e \delta \mathbf{d}^e)^{\mathrm{T}} \mathbf{f}^e dV^e \right\} = 0
$$
  

$$
\sum_{e=1}^{E} (\mathbf{T}^e \delta \mathbf{d})^{\mathrm{T}} \left\{ \int_{V^e} \mathbf{B}^{e \mathrm{T}} \sigma^e dV^e - \int_{S^e} \mathbf{N}^{e \mathrm{T}} \mathbf{t}^e dS^e - \int_{V^e} \mathbf{N}^{e \mathrm{T}} \mathbf{f}^e dV^e \right\} = 0
$$

$$
(\delta \mathbf{d})^{\mathrm{T}} \sum_{e=1}^{E} \mathbf{T}^{e \mathrm{T}} \left\{ \int_{V^e} \mathbf{B}^{e \mathrm{T}} \sigma^e \mathrm{d}V^e - \int_{S^e} \mathbf{N}^{e \mathrm{T}} \mathbf{t}^e \mathrm{d}S^e - \int_{V^e} \mathbf{N}^{e \mathrm{T}} \mathbf{f}^e \mathrm{d}V^e \right\} = 0
$$

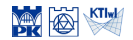

Computational Methods, 2020 C J.Pamin

$$
\sum_{e=1}^{E} \left\{ \int_{V^e} (\mathbf{L}^e \delta \mathbf{u}^e)^{\mathrm{T}} \sigma^e dV^e - \int_{S^e} (\delta \mathbf{u}^e)^{\mathrm{T}} \mathbf{t}^e dS^e - \int_{V^e} (\delta \mathbf{u}^e)^{\mathrm{T}} \mathbf{f}^e dV^e \right\} = 0
$$
  

$$
\sum_{e=1}^{E} \left\{ \int_{V^e} (\mathbf{B}^e \delta \mathbf{d}^e)^{\mathrm{T}} \sigma^e dV^e - \int_{S^e} (\mathbf{N}^e \delta \mathbf{d}^e)^{\mathrm{T}} \mathbf{t}^e dS^e - \int_{V^e} (\mathbf{N}^e \delta \mathbf{d}^e)^{\mathrm{T}} \mathbf{f}^e dV^e \right\} = 0
$$

$$
\sum_{e=1}^{E} (\mathbf{T}^e \delta \mathbf{d})^{\mathrm{T}} \left\{ \int_{V^e} \mathbf{B}^{e \mathrm{T}} \boldsymbol{\sigma}^e \mathrm{d} V^e - \int_{S^e} \mathbf{N}^{e \mathrm{T}} \mathbf{t}^e \mathrm{d} S^e - \int_{V^e} \mathbf{N}^{e \mathrm{T}} \mathbf{f}^e \mathrm{d} V^e \right\} = 0
$$

$$
\frac{(\delta \mathbf{d})^{\mathrm{T}}}{\sqrt{\delta d}} \sum_{e=1}^{E} \mathbf{T}^{e\mathrm{T}} \left\{ \int_{V^e} \mathbf{B}^{e\mathrm{T}} \boldsymbol{\sigma}^e dV^e - \int_{S^e} \mathbf{N}^{e\mathrm{T}} \mathbf{t}^e dS^e - \int_{V^e} \mathbf{N}^{e\mathrm{T}} \mathbf{f}^e dV^e \right\} = 0
$$

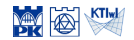

$$
\sum_{e=1}^{E} \left\{ \int_{V^e} (\mathbf{L}^e \delta \mathbf{u}^e)^{\mathrm{T}} \sigma^e dV^e - \int_{S^e} (\delta \mathbf{u}^e)^{\mathrm{T}} \mathbf{t}^e dS^e - \int_{V^e} (\delta \mathbf{u}^e)^{\mathrm{T}} \mathbf{f}^e dV^e \right\} = 0
$$

$$
\sum_{e=1}^E\left\{\int_{V^e}(\mathbf{B}^e\delta\mathbf{d}^e)^{\rm T}\boldsymbol\sigma^e{\rm d}V^e-\int_{S^e}(\mathbf{N}^e\delta\mathbf{d}^e)^{\rm T}\mathbf{t}^e{\rm d}S^e-\int_{V^e}(\mathbf{N}^e\delta\mathbf{d}^e)^{\rm T}\mathbf{f}^e{\rm d}V^e\right\}=0
$$

$$
\sum_{e=1}^{E} (\mathbf{T}^e \delta \mathbf{d})^{\mathrm{T}} \left\{ \int_{V^e} \mathbf{B}^{e\mathrm{T}} \boldsymbol{\sigma}^e \mathrm{d} V^e - \int_{S^e} \mathbf{N}^{e\mathrm{T}} \mathbf{t}^e \mathrm{d} S^e - \int_{V^e} \mathbf{N}^{e\mathrm{T}} \mathbf{f}^e \mathrm{d} V^e \right\} = 0
$$

$$
\sum_{e=1}^{E} \mathbf{T}^{e\mathrm{T}} \left\{ \int_{V^e} \mathbf{B}^{e\mathrm{T}} \boldsymbol{\sigma}^e \mathrm{d}V^e - \int_{S^e} \mathbf{N}^{e\mathrm{T}} \mathbf{t}^e \mathrm{d}S^e - \int_{V^e} \mathbf{N}^{e\mathrm{T}} \mathbf{f}^e \mathrm{d}V^e \right\} = 0
$$

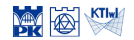

$$
\sum_{e=1}^{E} \left\{ \int_{V^e} (\mathbf{L}^e \delta \mathbf{u}^e)^{\mathrm{T}} \boldsymbol{\sigma}^e dV^e - \int_{S^e} (\delta \mathbf{u}^e)^{\mathrm{T}} \mathbf{t}^e dS^e - \int_{V^e} (\delta \mathbf{u}^e)^{\mathrm{T}} \mathbf{f}^e dV^e \right\} = 0
$$

$$
\sum_{e=1}^E\left\{\int_{V^e}(\mathbf{B}^e\delta\mathbf{d}^e)^{\rm T}\boldsymbol{\sigma}^e{\rm d}V^e-\int_{S^e}(\mathbf{N}^e\delta\mathbf{d}^e)^{\rm T}\mathbf{t}^e{\rm d}S^e-\int_{V^e}(\mathbf{N}^e\delta\mathbf{d}^e)^{\rm T}\mathbf{f}^e{\rm d}V^e\right\}=0
$$

$$
\sum_{e=1}^{E} (\mathbf{T}^e \delta \mathbf{d})^{\mathrm{T}} \left\{ \int_{V^e} \mathbf{B}^{e \mathrm{T}} \boldsymbol{\sigma}^e \mathrm{d} V^e - \int_{S^e} \mathbf{N}^{e \mathrm{T}} \mathbf{t}^e \mathrm{d} S^e - \int_{V^e} \mathbf{N}^{e \mathrm{T}} \mathbf{f}^e \mathrm{d} V^e \right\} = 0
$$

$$
\sum_{e=1}^{E} \mathbf{T}^{eT} \left\{ \int_{V^e} \mathbf{B}^{eT} \sigma^e dV^e - \int_{S^e} \mathbf{N}^{eT} \mathbf{t}^e dS^e - \int_{V^e} \mathbf{N}^{eT} \mathbf{f}^e dV^e \right\} = 0
$$

$$
\sum_{e=1}^{E} \mathbf{T}^{e\,\mathrm{T}} \left\{ \int_{V^e} \mathbf{B}^{e\,\mathrm{T}} \sigma^e \mathrm{d} V^e \right\} = \sum_{e=1}^{E} \mathbf{T}^{e\,\mathrm{T}} \left\{ \int_{S^e} \mathbf{N}^{e\,\mathrm{T}} \mathbf{t}^e \mathrm{d} S^e + \int_{V^e} \mathbf{N}^{e\,\mathrm{T}} \mathbf{f}^e \mathrm{d} V^e \right\}
$$

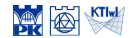

### Equilibrium equation

$$
\sum_{e=1}^{E} \left\{ \int_{V^e} (\mathbf{L}^e \delta \mathbf{u}^e)^{\mathrm{T}} \boldsymbol{\sigma}^e dV^e - \int_{S^e} (\delta \mathbf{u}^e)^{\mathrm{T}} \mathbf{t}^e dS^e - \int_{V^e} (\delta \mathbf{u}^e)^{\mathrm{T}} \mathbf{f}^e dV^e \right\} = 0
$$

$$
\sum_{e=1}^E\left\{\int_{V^e}(\mathbf{B}^e\delta\mathbf{d}^e)^{\mathrm{T}}\boldsymbol{\sigma}^e\mathrm{d}V^e-\int_{S^e}(\mathbf{N}^e\delta\mathbf{d}^e)^{\mathrm{T}}\mathbf{t}^e\mathrm{d}S^e-\int_{V^e}(\mathbf{N}^e\delta\mathbf{d}^e)^{\mathrm{T}}\mathbf{f}^e\mathrm{d}V^e\right\}=0
$$

$$
\sum_{e=1}^{E} (\mathbf{T}^e \delta \mathbf{d})^{\mathrm{T}} \left\{ \int_{V^e} \mathbf{B}^{e\mathrm{T}} \boldsymbol{\sigma}^e \mathrm{d} V^e - \int_{S^e} \mathbf{N}^{e\mathrm{T}} \mathbf{t}^e \mathrm{d} S^e - \int_{V^e} \mathbf{N}^{e\mathrm{T}} \mathbf{f}^e \mathrm{d} V^e \right\} = 0
$$

$$
\sum_{e=1}^{E} \mathbf{T}^{eT} \left\{ \int_{V^e} \mathbf{B}^{eT} \sigma^e dV^e - \int_{S^e} \mathbf{N}^{eT} \mathbf{t}^e dS^e - \int_{V^e} \mathbf{N}^{eT} \mathbf{f}^e dV^e \right\} = 0
$$

$$
\sum_{e=1}^{E} \mathbf{T}^{e\,\mathrm{T}} \left\{ \int_{V^e} \mathbf{B}^{e\,\mathrm{T}} \sigma^e \mathrm{d}V^e \right\} = \sum_{e=1}^{E} \mathbf{T}^{e\,\mathrm{T}} \left\{ \int_{S^e} \mathbf{N}^{e\,\mathrm{T}} \mathbf{t}^e \mathrm{d}S^e + \int_{V^e} \mathbf{N}^{e\,\mathrm{T}} \mathbf{f}^e \mathrm{d}V^e \right\}
$$

 $interval$  forces  $=$  external forces

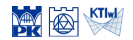

### Equilibrium equation

$$
\sum_{e=1}^{E} \mathbf{T}^{e\,\mathrm{T}} \left\{ \int_{V^e} \mathbf{B}^{e\,\mathrm{T}} \sigma^e \mathrm{d} V^e \right\} = \sum_{e=1}^{E} \mathbf{T}^{e\,\mathrm{T}} \left\{ \int_{S^e} \mathbf{N}^{e\,\mathrm{T}} \mathbf{t}^e \mathrm{d} S^e + \int_{V^e} \mathbf{N}^{e\,\mathrm{T}} \mathbf{f}^e \mathrm{d} V^e \right\}
$$

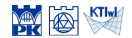

Computational Methods, 2020 C J.Pamin

### Equilibrium equation

$$
\sum_{e=1}^{E} \mathbf{T}^{e\,\mathrm{T}} \left\{ \int_{V^e} \mathbf{B}^{e\,\mathrm{T}} \boldsymbol{\sigma}^e \mathrm{d} V^e \right\} = \sum_{e=1}^{E} \mathbf{T}^{e\,\mathrm{T}} \left\{ \int_{S^e} \mathbf{N}^{e\,\mathrm{T}} \mathbf{t}^e \mathrm{d} S^e + \int_{V^e} \mathbf{N}^{e\,\mathrm{T}} \mathbf{f}^e \mathrm{d} V^e \right\}
$$

Consideration of kinamatic and constitutive equations

linear elasticity: *σ* = **D***ε* linear kinematic relation: *ε* = **Lu**  $\boldsymbol{\sigma}^e = \mathbf{D}^e \mathbf{L}^e \mathbf{u}^e = \mathbf{D}^e \mathbf{L}^e \mathbf{N}^e \mathbf{d}^e = \mathbf{D}^e \mathbf{B}^e \mathbf{T}^e \mathbf{d}^e$ 

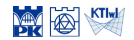

### Equilibrium equation

$$
\sum_{e=1}^{E} \mathbf{T}^{e\,\mathrm{T}} \left\{ \int_{V^e} \mathbf{B}^{e\,\mathrm{T}} \pmb{\sigma}^e \mathrm{d} V^e \right\} = \sum_{e=1}^{E} \mathbf{T}^{e\,\mathrm{T}} \left\{ \int_{S^e} \mathbf{N}^{e\,\mathrm{T}} \mathbf{t}^e \mathrm{d} S^e + \int_{V^e} \mathbf{N}^{e\,\mathrm{T}} \mathbf{f}^e \mathrm{d} V^e \right\}
$$

Consideration of kinamatic and constitutive equations

linear elasticity:  $\sigma = D\varepsilon$ linear kinematic relation: *ε* = **Lu**  $\boldsymbol{\sigma}^e = \mathbf{D}^e \mathbf{L}^e \mathbf{u}^e = \mathbf{D}^e \mathbf{L}^e \mathbf{N}^e \mathbf{d}^e = \mathbf{D}^e \mathbf{B}^e \mathbf{T}^e \mathbf{d}^e$ 

$$
\sum_{e=1}^{E} \mathbf{T}^{e\mathbf{T}} \!\!\left\{\! \int_{V^e} \!\! \mathbf{B}^{e\mathbf{T}} \mathbf{D}^e \mathbf{B}^e \mathbf{T}^e \mathbf{d} \mathrm{d} V^e \!\right\} \!=\! \sum_{e=1}^{E} \mathbf{T}^{e\mathbf{T}} \left\{\int_{S^e} \!\! \mathbf{N}^{e\mathbf{T}} \mathbf{t}^e \mathrm{d} S^e + \int_{V^e} \!\! \mathbf{N}^{e\mathbf{T}} \mathbf{f}^e \mathrm{d} V^e \right\}
$$

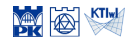

### Equilibrium equation

$$
\sum_{e=1}^{E} \mathbf{T}^{e\,\mathrm{T}} \left\{ \int_{V^e} \mathbf{B}^{e\,\mathrm{T}} \pmb{\sigma}^e \mathrm{d} V^e \right\} = \sum_{e=1}^{E} \mathbf{T}^{e\,\mathrm{T}} \left\{ \int_{S^e} \mathbf{N}^{e\,\mathrm{T}} \mathbf{t}^e \mathrm{d} S^e + \int_{V^e} \mathbf{N}^{e\,\mathrm{T}} \mathbf{f}^e \mathrm{d} V^e \right\}
$$

Consideration of kinamatic and constitutive equations

linear elasticity: *σ* = **D***ε* linear kinematic relation: *ε* = **Lu**  $\boldsymbol{\sigma}^e = \mathbf{D}^e \mathbf{L}^e \mathbf{u}^e = \mathbf{D}^e \mathbf{L}^e \mathbf{N}^e \mathbf{d}^e = \mathbf{D}^e \mathbf{B}^e \mathbf{T}^e \mathbf{d}^e$ 

$$
\sum_{e=1}^{E} \mathbf{T}^{e\,T} \!\!\left\{\!\left(\!\int_{V^{e}}{\mathbf{B}^{e\,T}\mathbf{D}^{e}\mathbf{B}^{e}\mathrm{d}V^{e}}\!\right)\mathbf{T}^{e}\mathrm{d}\!=\!\sum_{e=1}^{E} \!\mathbf{T}^{e\,T} \!\!\left\{\!\left(\!\int_{S^{e}}\!\!{\mathbf{N}^{e\,T}\mathbf{t}^{e}\mathrm{d}S^{e}}\!\!+\!\!\int_{V^{e}}{\mathbf{N}^{e\,T}\mathbf{f}^{e}\mathrm{d}V^{e}}\right)\!\right\}
$$

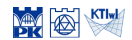

### Equilibrium equation

$$
\sum_{e=1}^{E} \mathbf{T}^{e\,\mathrm{T}} \left\{ \int_{V^e} \mathbf{B}^{e\,\mathrm{T}} \pmb{\sigma}^e \mathrm{d} V^e \right\} = \sum_{e=1}^{E} \mathbf{T}^{e\,\mathrm{T}} \left\{ \int_{S^e} \mathbf{N}^{e\,\mathrm{T}} \mathbf{t}^e \mathrm{d} S^e + \int_{V^e} \mathbf{N}^{e\,\mathrm{T}} \mathbf{f}^e \mathrm{d} V^e \right\}
$$

Consideration of kinamatic and constitutive equations

linear elasticity:  $\sigma = D\varepsilon$ linear kinematic relation: *ε* = **Lu**  $\boldsymbol{\sigma}^e = \mathbf{D}^e \mathbf{L}^e \mathbf{u}^e = \mathbf{D}^e \mathbf{L}^e \mathbf{N}^e \mathbf{d}^e = \mathbf{D}^e \mathbf{B}^e \mathbf{T}^e \mathbf{d}^e$ 

#### Equilibrium equation

$$
\sum_{e=1}^{E} \mathbf{T}^{e\mathrm{T}} \bar{\mathbf{K}}^{e} \mathbf{T}^{e} \mathbf{d} = \sum_{e=1}^{E} \mathbf{T}^{e\mathrm{T}} \bar{\mathbf{p}}^{e}_{\mathsf{b}} + \sum_{e=1}^{E} \mathbf{T}^{e\mathrm{T}} \bar{\mathbf{p}}^{e}
$$

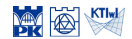

Computational Methods, 2020 C J.Pamin

### Equilibrium equation

$$
\sum_{e=1}^{E} \mathbf{T}^{e\,\mathrm{T}} \left\{ \int_{V^e} \mathbf{B}^{e\,\mathrm{T}} \pmb{\sigma}^e \mathrm{d} V^e \right\} = \sum_{e=1}^{E} \mathbf{T}^{e\,\mathrm{T}} \left\{ \int_{S^e} \mathbf{N}^{e\,\mathrm{T}} \mathbf{t}^e \mathrm{d} S^e + \int_{V^e} \mathbf{N}^{e\,\mathrm{T}} \mathbf{f}^e \mathrm{d} V^e \right\}
$$

Consideration of kinamatic and constitutive equations

linear elasticity:  $\sigma = D\varepsilon$ linear kinematic relation: *ε* = **Lu**  $\boldsymbol{\sigma}^e = \mathbf{D}^e \mathbf{L}^e \mathbf{u}^e = \mathbf{D}^e \mathbf{L}^e \mathbf{N}^e \mathbf{d}^e = \mathbf{D}^e \mathbf{B}^e \mathbf{T}^e \mathbf{d}^e$ 

$$
\sum_{e=1}^{E} \mathbf{T}^{e}^{\mathrm{T}} \bar{\mathbf{K}}^{e} \mathbf{T}^{e} d = \sum_{e=1}^{E} \mathbf{T}^{e} \bar{\mathbf{p}}_{b}^{e} + \sum_{e=1}^{E} \mathbf{T}^{e} \bar{\mathbf{p}}^{e}
$$
  

$$
\mathbf{K} \qquad \qquad \mathbf{p}_{b} \qquad \qquad \mathbf{p}
$$

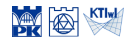
# Equilibrium equation of discretized structure

#### Equilibrium equation

$$
\sum_{e=1}^{E} \mathbf{T}^{e\,\mathrm{T}} \left\{ \int_{V^e} \mathbf{B}^{e\,\mathrm{T}} \boldsymbol{\sigma}^e \mathrm{d} V^e \right\} = \sum_{e=1}^{E} \mathbf{T}^{e\,\mathrm{T}} \left\{ \int_{S^e} \mathbf{N}^{e\,\mathrm{T}} \mathbf{t}^e \mathrm{d} S^e + \int_{V^e} \mathbf{N}^{e\,\mathrm{T}} \mathbf{f}^e \mathrm{d} V^e \right\}
$$

Consideration of kinamatic and constitutive equations

linear elasticity:  $\sigma = D\varepsilon$ linear kinematic relation: *ε* = **Lu**  $\boldsymbol{\sigma}^e = \mathbf{D}^e \mathbf{L}^e \mathbf{u}^e = \mathbf{D}^e \mathbf{L}^e \mathbf{N}^e \mathbf{d}^e = \mathbf{D}^e \mathbf{B}^e \mathbf{T}^e \mathbf{d}^e$ 

#### Equilibrium equation

$$
\mathbf{Kd}=\mathbf{p}_\mathsf{b}+\mathbf{p}
$$

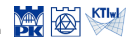

# Plane stress  $(\sigma_z = 0)$

#### Displacement vector

$$
\mathbf{u}=\{u(x,y),v(x,y)\}
$$

#### Strain vector

$$
\boldsymbol{\varepsilon}=\{\varepsilon_x,\varepsilon_y,\gamma_{xy}\}
$$

#### Body force intensity vector

$$
\mathbf{f} = \{f_x, f_y\}
$$

#### Constitutive matrix

$$
\mathbf{D} = \frac{E}{1 - \nu^2} \begin{bmatrix} 1 & \nu & 0 \\ \nu & 1 & 0 \\ 0 & 0 & \frac{1 - \nu}{2} \end{bmatrix}
$$

#### Stress vector

$$
\boldsymbol{\sigma} = \{\sigma_x, \sigma_y, \tau_{xy}\}
$$

#### Traction vector

$$
\mathbf{t} = \{t_x, t_y\}
$$

#### Differential operator matrix

 $\mathbf{L}$ 

$$
= \begin{bmatrix} \frac{\partial}{\partial x} & 0 \\ 0 & \frac{\partial}{\partial y} \\ \frac{\partial}{\partial y} & \frac{\partial}{\partial x} \end{bmatrix}
$$

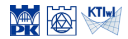

# Plane stress  $(\sigma_z = 0)$

#### Stiffness matrix

$$
\mathbf{k}^e = \int_{A^e} \mathbf{B}^{e\mathrm{T}} \mathbf{D}^e \mathbf{B}^e h^e \mathrm{d}A^e
$$

$$
A^e, h^e
$$
 – FE area and thickness, resp.

#### Element loading vector

$$
\mathbf{p}^e = \int_{A^e} \mathbf{N}^{e\mathrm{T}} \mathbf{f}^e h^e \mathrm{d}A^e
$$

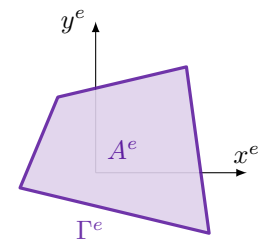

#### Boundary loading vector

$$
\mathbf{p}^e_\mathbf{b} = \int_{\Gamma^e} \mathbf{N}^{e\mathrm{T}} \mathbf{t}^e h^e \mathrm{d} \Gamma^e
$$

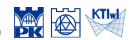

#### Three-noded element

$$
\mathbf{u}^{e}(x, y) = \mathbf{N}^{e}(x, y) \mathbf{d}^{e}
$$

$$
\mathbf{N}^{e} = \begin{bmatrix} N_{i}^{e} & 0 & N_{j}^{e} & 0 & N_{k}^{e} & 0 \\ 0 & N_{i}^{e} & 0 & N_{j}^{e} & 0 & N_{k}^{e} \\ 0 & 0 & N_{j}^{e} & 0 & N_{k}^{e} \end{bmatrix}, \mathbf{d}^{e} = \begin{bmatrix} d_{1} \\ d_{2} \\ d_{3} \\ d_{4} \\ d_{5} \\ d_{6} \end{bmatrix}
$$

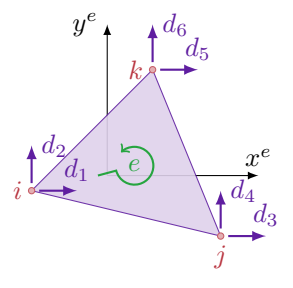

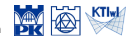

#### Three-noded element

$$
\mathbf{u}^{e}(x, y) = \mathbf{N}^{e}(x, y) \mathbf{d}^{e}
$$

$$
\mathbf{N}^{e} = \begin{bmatrix} N_{i}^{e} & 0 & N_{j}^{e} & 0 & N_{k}^{e} & 0 \\ 0 & N_{i}^{e} & 0 & N_{j}^{e} & 0 & N_{k}^{e} \end{bmatrix}, \mathbf{d}^{e} = \begin{bmatrix} d_{1} \\ d_{2} \\ d_{3} \\ d_{4} \\ d_{5} \\ d_{6} \end{bmatrix}
$$

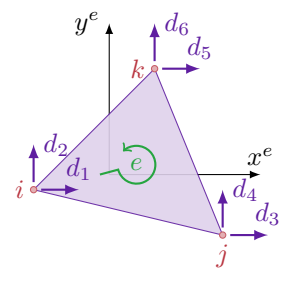

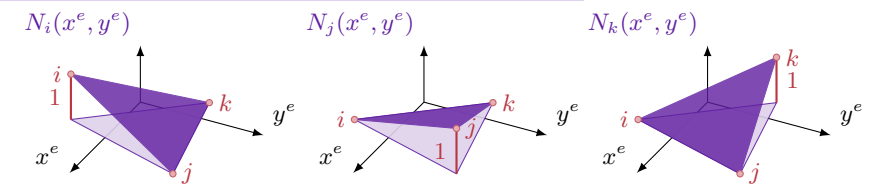

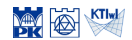

Computational Methods, 2020 © J.Pamin

#### Four-noded element

$$
\mathbf{N}^{e} = \begin{bmatrix} N_{i}^{e} & 0 & N_{j}^{e} & 0 & N_{k}^{e} & 0 & N_{l}^{e} \\ 0 & N_{i}^{e} & 0 & N_{j}^{e} & 0 & N_{k}^{e} & 0 & N_{l}^{e} \\ 0 & N_{i}^{e} & 0 & N_{j}^{e} & 0 & N_{k}^{e} & 0 & N_{l}^{e} \end{bmatrix}
$$

$$
\mathbf{d}^{e} = \{d_{1}, d_{2}, d_{3}, d_{4}, d_{5}, d_{6}, d_{7}, d_{8}\}
$$

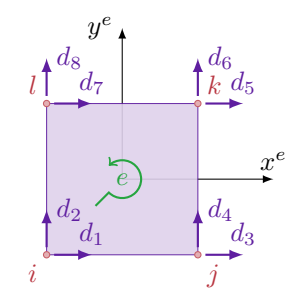

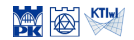

Computational Methods, 2020 C J.Pamin

#### Four-noded element

$$
\mathbf{N}^{e} = \begin{bmatrix} N_{i}^{e} & 0 & N_{j}^{e} & 0 & N_{k}^{e} & 0 & N_{l}^{e} \\ N_{i}^{e} & 0 & N_{j}^{e} & 0 & N_{k}^{e} & 0 & N_{l}^{e} & 0 \\ 0 & N_{i}^{e} & 0 & N_{j}^{e} & 0 & N_{k}^{e} & 0 & N_{l}^{e} \end{bmatrix}
$$

$$
\mathbf{d}^{e} = \{d_{1}, d_{2}, d_{3}, d_{4}, d_{5}, d_{6}, d_{7}, d_{8}\}
$$

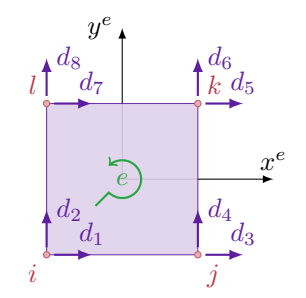

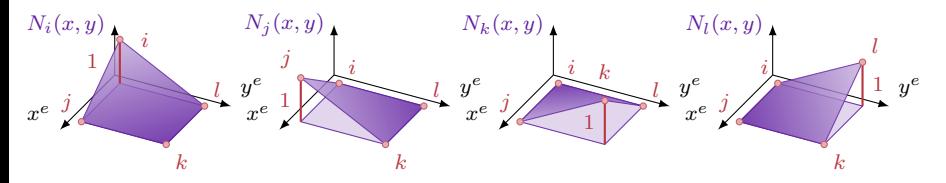

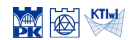

Computational Methods, 2020 C J.Pamin

Example Statics of a panel

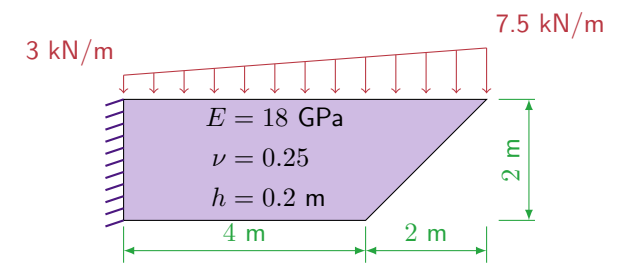

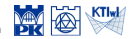

Computational Methods, 2020 © J.Pamin

Example Statics of a panel

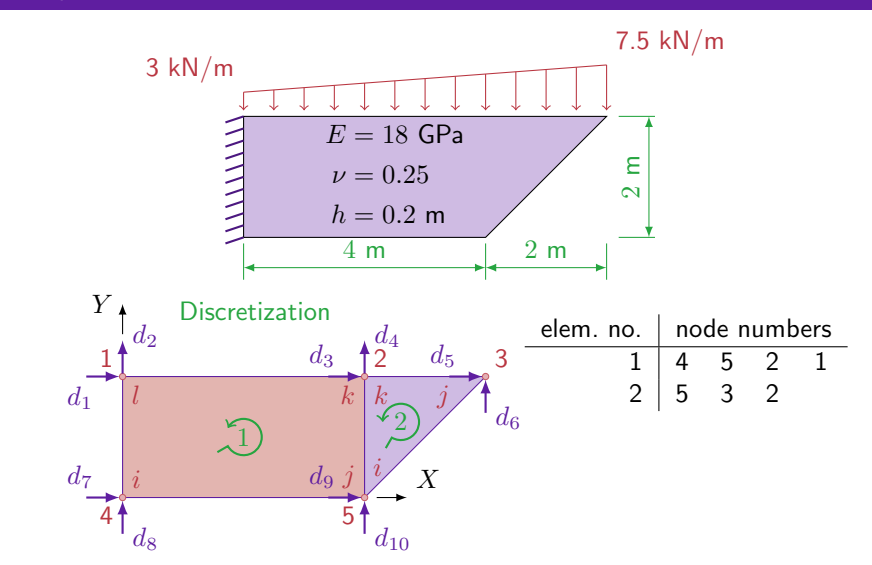

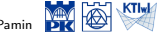

Statics of a panel

#### Constitutive matrix

$$
\mathbf{D} = \frac{18 \cdot 10^6}{1 - 0.25^2} \left[ \begin{array}{ccc} 1 & 0.25 & 0 \\ 0.25 & 1 & 0 \\ 0 & 0 & \frac{1 - 0.25}{2} \end{array} \right] \; [\text{kPa}]
$$

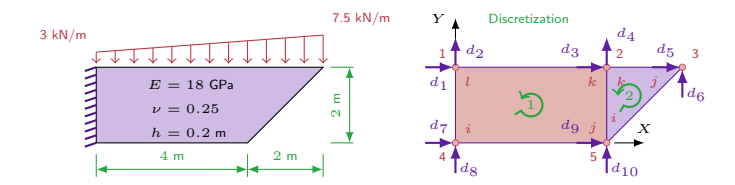

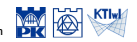

Statics of a panel

#### Constitutive matrix

$$
\mathbf{D} = \frac{18 \cdot 10^6}{1 - 0.25^2} \begin{bmatrix} 1 & 0.25 & 0 \\ 0.25 & 1 & 0 \\ 0 & 0 & \frac{1 - 0.25}{2} \end{bmatrix} \text{ [kPa]}
$$

$$
\mathbf{D} = \begin{bmatrix} 19.2 & 4.8 & 0 \\ 4.8 & 19.2 & 0 \\ 0 & 0 & 7.2 \end{bmatrix} \cdot 10^6 \text{ [kPa]}
$$

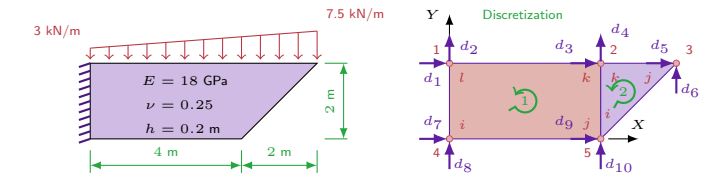

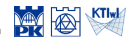

Statics of a panel

#### Shape functions – Element 1

$$
N_i^1(x^{(1)}, y^{(1)}) = \frac{x^{(1)}y^{(1)} - 2x^{(1)} - 4y^{(1)} + 8}{8}, \t N_k^1(x^{(1)}, y^{(1)}) = \frac{x^{(1)}y^{(1)}}{8}
$$

$$
N_j^1(x^{(1)}, y^{(1)}) = -\frac{x^{(1)}y^{(1)} - 2x^{(1)}}{8}, \t N_l^1(x^{(1)}, y^{(1)}) = -\frac{x^{(1)}y^{(1)} - 4y^{(1)}}{8}
$$

$$
\mathbf{N}^1 = \begin{bmatrix} N_i^1 & 0 & N_j^1 & 0 & N_k^1 & 0 & N_l^1 & 0\\ 0 & N_i^1 & 0 & N_j^1 & 0 & N_k^1 & 0 & N_l^1 \end{bmatrix}
$$

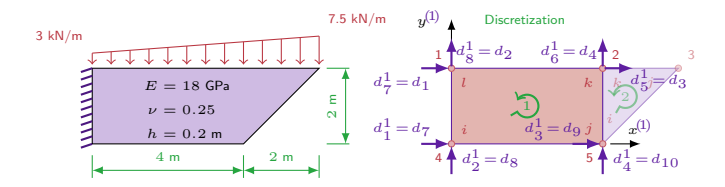

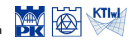

Statics of a panel

#### Matrix **K** – Element 1

$$
\mathbf{B}^1(x^{(1)},y^{(1)})=\left[\begin{array}{cccccc} \frac{y^{(1)}}{8}-\frac{1}{4} & 0 & \frac{1}{4}-\frac{y^{(1)}}{8} & 0 & \frac{y^{(1)}}{8} & 0 & -\frac{y^{(1)}}{8} & 0 \\ 0 & \frac{x^{(1)}}{8}-\frac{1}{2} & 0 & -\frac{x^{(1)}}{8} & 0 & \frac{x^{(1)}}{8} & 0 & \frac{1}{2}-\frac{x^{(1)}}{8} \\ \frac{x^{(1)}}{8}-\frac{1}{2} & \frac{y^{(1)}}{8}-\frac{1}{4} & -\frac{x^{(1)}}{8} & \frac{1}{4}-\frac{y^{(1)}}{8} & \frac{x^{(1)}}{8} & \frac{y^{(1)}}{8} & \frac{1}{2}-\frac{x^{(1)}}{8} & -\frac{y^{(1)}}{8} \end{array}\right]
$$

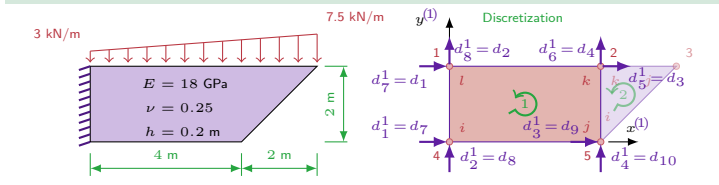

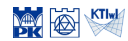

Statics of a panel

#### Matrix **K** – Element 1

$$
\mathbf{B}^{1}(x^{(1)}, y^{(1)}) = \begin{bmatrix} \frac{y^{(1)}}{8} - \frac{1}{4} & 0 & \frac{1}{4} - \frac{y^{(1)}}{8} & 0 & \frac{y^{(1)}}{8} & 0 & -\frac{y^{(1)}}{8} & 0 \\ 0 & \frac{x^{(1)}}{8} - \frac{1}{2} & 0 & -\frac{x^{(1)}}{8} & 0 & \frac{x^{(1)}}{8} & 0 & \frac{1}{2} - \frac{x^{(1)}}{8} \\ \frac{x^{(1)}}{8} - \frac{1}{2} & \frac{y^{(1)}}{8} - \frac{1}{4} & -\frac{x^{(1)}}{8} & \frac{1}{4} - \frac{y^{(1)}}{8} & \frac{x^{(1)}}{8} & \frac{y^{(1)}}{8} & \frac{1}{2} - \frac{x^{(1)}}{8} & -\frac{y^{(1)}}{8} \end{bmatrix}
$$

$$
\mathbf{K}^{1} = \int_{0}^{2} \int_{0}^{4} \mathbf{B}^{1} \mathbf{T} \mathbf{D} \mathbf{B}^{1} h \, dx^{(1)} dy^{(1)} = \begin{bmatrix} 16 & 6 & -1.6 & -1.2 & -8 & -6 & -6.4 & 1.2 \\ -1.6 & 1.2 & 10.4 & -6 & -14 & -1.2 & -24.4 \\ -1.6 & 1.2 & 10.4 & -6 & -6.4 & -1.2 & -8 & 6 \\ -1.2 & 10.4 & -6 & 28 & 1.2 & -24.4 & 6 & -14 \\ -6 & -14 & -1.2 & -24.4 & 6 & 28 & 1.2 & 10.4 \\ -6.4 & -1.2 & -8 & 6 & -1.6 & 1.2 & 16 & -6 \\ -6.4 & -1.2 & -8 & 6 & -1.6 & 1.2 & 16 & -6 \\ 1.2 & -24.4 & 6 & -14 & -1.2 & 10.4 & -6 & 28 \end{bmatrix} .
$$

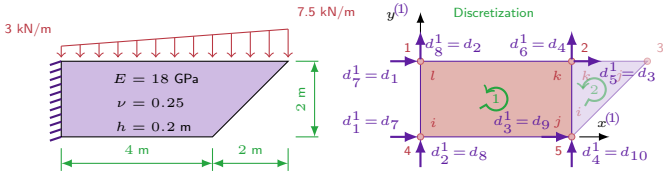

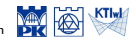

Statics of a panel

#### Shape functions – Element 2

$$
N_i^2(x^{(2)}, y^{(2)}) = \frac{2 - y^{(2)}}{2}, \qquad N_k^2(x^{(2)}, y^{(2)}) = \frac{y^{(2)} - x^{(2)}}{2}
$$

$$
N_j^2(x^{(2)}, y^{(2)}) = \frac{x^{(2)}}{2}
$$

$$
\mathbf{N}^2 = \begin{bmatrix} N_i^2 & 0 & N_j^2 & 0 & N_k^2 & 0\\ 0 & N_i^2 & 0 & N_j^2 & 0 & N_k^2 \end{bmatrix}
$$

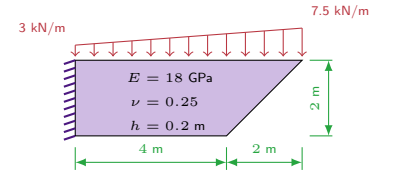

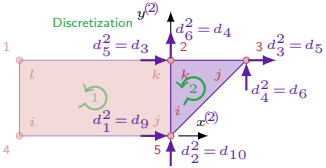

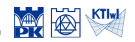

Statics of a panel

#### Matrix **K** – Element 2

$$
\mathbf{B}^{2}(x^{(2)}, y^{(2)}) = \begin{bmatrix} 0 & 0 & \frac{1}{2} & 0 & -\frac{1}{2} & 0 \\ 0 & -\frac{1}{2} & 0 & 0 & 0 & \frac{1}{2} \\ -\frac{1}{2} & 0 & 0 & \frac{1}{2} & \frac{1}{2} & -\frac{1}{2} \end{bmatrix}
$$

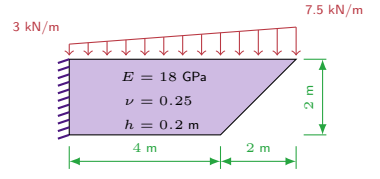

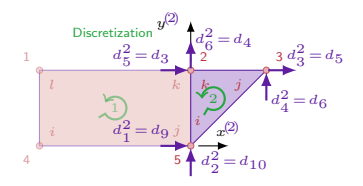

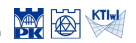

Statics of a panel

#### Matrix **K** – Element 2

$$
\mathbf{B}^{2}(x^{(2)}, y^{(2)}) = \begin{bmatrix} 0 & 0 & \frac{1}{2} & 0 & -\frac{1}{2} & 0 \\ 0 & -\frac{1}{2} & 0 & 0 & 0 & \frac{1}{2} \\ -\frac{1}{2} & 0 & 0 & \frac{1}{2} & \frac{1}{2} & -\frac{1}{2} \end{bmatrix}
$$

$$
\mathbf{K}^{2} = \mathbf{B}^{2} \mathbf{D} \mathbf{B}^{2} h A^{2} = \begin{bmatrix} 7.2 & 0 & 0 & -7.2 & -7.2 & 7.2 \\ 0 & 19.2 & -4.8 & 0 & 4.8 & -19.2 \\ 0 & -4.8 & 19.2 & 0 & -19.2 & 4.8 \\ -7.2 & 0 & 0 & 7.2 & 26.4 & -12 \\ -7.2 & 4.8 & -19.2 & 7.2 & 26.4 & -12 \\ 7.2 & -19.2 & 4.8 & -7.2 & -12 & 26.4 \end{bmatrix} \cdot 10^{5}
$$

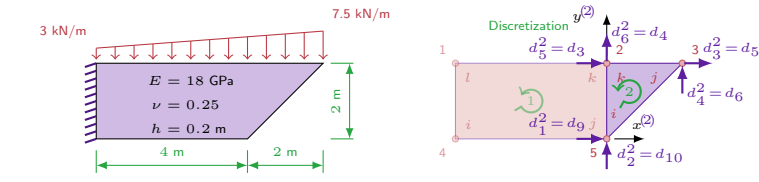

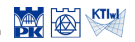

Statics of a panel

$$
\mathbf{P}_{\text{b}}^{1}=\int_{\Gamma_{ij}^{1}}{\mathbf{N}^{1}}^{\text{T}}\text{td}\Gamma+\int_{\Gamma_{jk}^{1}}{\mathbf{N}^{1}}^{\text{T}}\text{td}\Gamma+\int_{\Gamma_{kl}^{1}}{\mathbf{N}^{1}}^{\text{T}}\text{td}\Gamma+\int_{\Gamma_{li}^{1}}{\mathbf{N}^{1}}^{\text{T}}\text{td}\Gamma
$$

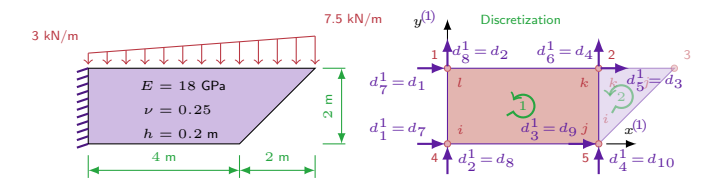

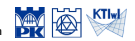

Statics of a panel

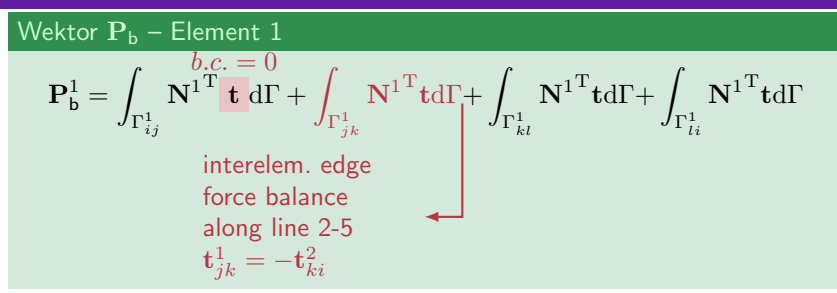

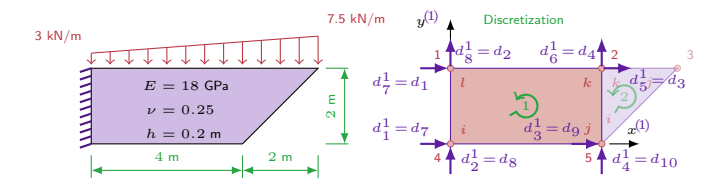

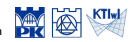

Computational Methods, 2020 (C) J.Pamin

Statics of a panel

$$
\mathbf{P}_{\mathsf{b}}^1 = \int_{\Gamma_{kl}^1} \mathbf{N^1}^\mathrm{T} \mathbf{t} \mathrm{d}\Gamma + \int_{\Gamma_{li}^1} \mathbf{N^1}^\mathrm{T} \mathbf{t} \mathrm{d}\Gamma
$$

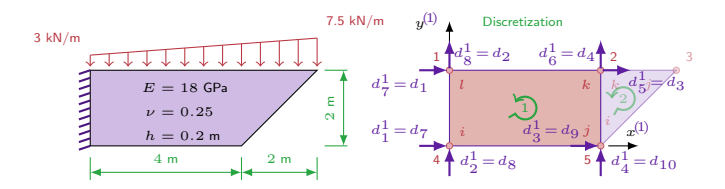

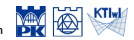

$$
Wektor P_b - Element 1
$$

$$
\mathbf{P}_{\mathbf{b}}^{1} = \int_{\Gamma_{kl}^{1}} \mathbf{N}^{1}^{T} \mathbf{t} d\Gamma + \int_{\Gamma_{li}^{1}} \mathbf{N}^{1}^{T} \mathbf{t} d\Gamma
$$
\n
$$
\int_{\Gamma_{kl}^{1}} \mathbf{N}^{1}^{T} \mathbf{t} d\Gamma = \int_{0}^{4} \left( \mathbf{N}^{1}(x^{(l)}, y^{(l)} = 2) \right)^{T} \begin{bmatrix} 0\\ -3\left(1 - \frac{x^{(l)}}{4}\right) - 6\frac{x^{(l)}}{4} \end{bmatrix} dx^{(l)}
$$
\n
$$
= \{0 \ 0 \ 0 \ 0 \ 0 \ -10 \ 0 \ -8\}
$$

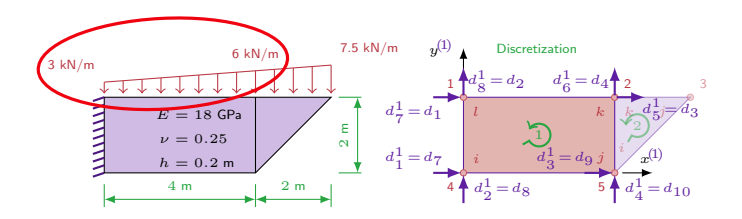

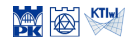

Statics of a panel

$$
\mathbf{P}_{\mathsf{b}}^{1} = \{0 \ 0 \ 0 \ 0 \ 0 \ -10 \ 0 \ -8\} + \int_{\Gamma_{li}^{1}} {\mathbf{N}^1}^{\mathsf{T}} \mathbf{td\Gamma}
$$

$$
\int_{\Gamma_{li}^{1}} {\mathbf{N}^1}^{\mathsf{T}} \mathbf{td\Gamma} = \int_{0}^{2} \left( {\mathbf{N}^1} (x^{(l)} = 0, y^{(l)}) \right)^{\mathsf{T}} \mathbf{tdy}^{(l)}
$$

$$
= \{R_1^1 \ R_2^1 \ 0 \ 0 \ 0 \ 0 \ R_7^1 \ R_8^1\}
$$

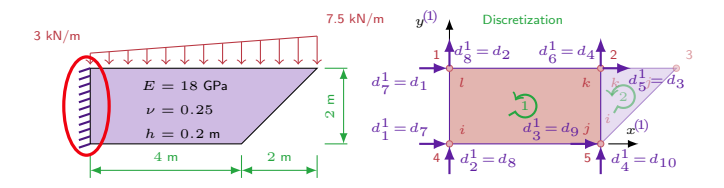

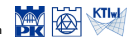

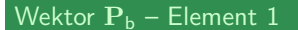

$$
\mathbf{P_b^1} = \{0 \ 0 \ 0 \ 0 \ 0 \ -10 \ 0 \ -8\} + \{R_1^1 \ R_2^1 \ 0 \ 0 \ 0 \ 0 \ R_7^1 \ R_8^1\}
$$
\n
$$
\mathbf{P_b^1} = \begin{bmatrix} R_1^1 \\ R_2^1 \\ 0 \\ 0 \\ 0 \\ -10 \\ R_7^1 \\ R_8^1 - 8 \end{bmatrix}
$$

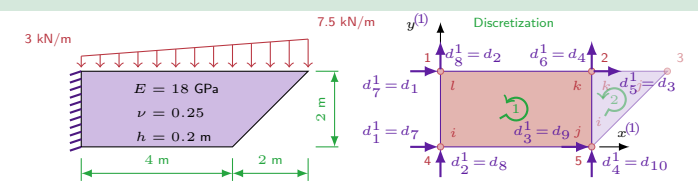

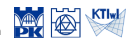

Statics of a panel

Wektor  $P_b$  – Element 2

$$
\mathbf{P}_{\mathsf{b}}^2 = \int_{\Gamma_{ij}^2} \mathbf{N}^{2^\mathrm{T}} \mathbf{t} \mathrm{d}\Gamma + \int_{\Gamma_{jk}^2} \mathbf{N}^{2^\mathrm{T}} \mathbf{t} \mathrm{d}\Gamma + \int_{\Gamma_{ki}^2} \mathbf{N}^{2^\mathrm{T}} \mathbf{t} \mathrm{d}\Gamma
$$

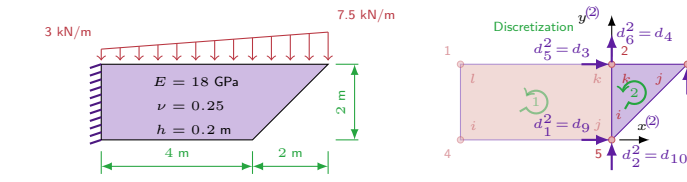

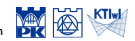

(2)

*j*

 $d_3^2 = d_5$ 

 $d_4^2 = d_6$ 

Statics of a panel

$$
\mathbf{P}_{\mathsf{b}}^2 = \int_{\Gamma_{ij}^2} \mathbf{N}^{2T} \mathbf{t} \, d\Gamma + \int_{\Gamma_{jk}^2} \mathbf{N}^{2T} \mathbf{t} d\Gamma + \int_{\Gamma_{ki}^2} \mathbf{N}^{2T} \mathbf{t} d\Gamma
$$
  
interelem. edge force balance  
along line 2-5  

$$
\mathbf{t}_{jk}^1 = -\mathbf{t}_{ki}^2
$$

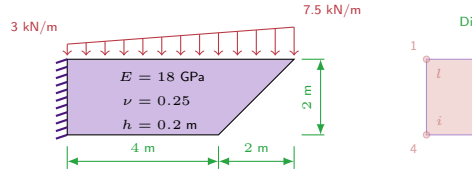

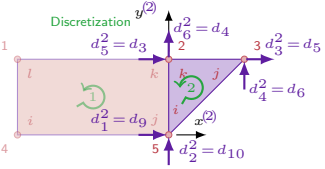

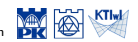

Statics of a panel

$$
\mathbf{P}_{\mathsf{b}}^2 = \, - \int_{\Gamma_{j k}^2} \mathbf{N}^{2}{}^\mathrm{T} \mathbf{t} \mathrm{d}\Gamma
$$

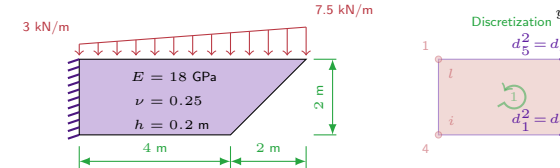

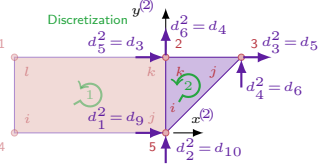

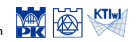

Statics of a panel

$$
\mathbf{P}_{\mathsf{b}}^{2} = -\int_{\Gamma_{jk}^{2}} \mathbf{N}^{2}^{\mathrm{T}} \mathbf{t} d\Gamma
$$

$$
\int_{\Gamma_{jk}^{2}} \mathbf{N}^{2}^{\mathrm{T}} \mathbf{t} d\Gamma = \int_{0}^{2} (\mathbf{N}^{1}(x^{\mathsf{2}}, y^{\mathsf{2}} = 2))^{\mathrm{T}} \left[ \begin{array}{c} 0\\ -6\left(1 - \frac{x^{\mathsf{2}}}{2}\right) - 7.5\frac{x^{\mathsf{2}}}{2} \end{array} \right] dx^{\mathsf{2}}
$$

$$
= \{0 \ 0 \ 0 \ -7 \ 0 \ -6.5\}
$$

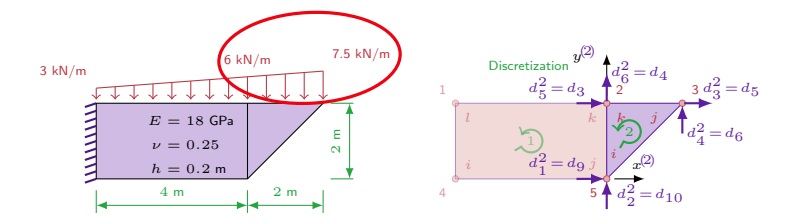

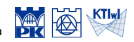

Statics of a panel

$$
\mathbf{P}_{\mathsf{b}}^{2} = \begin{bmatrix} 0 \\ 0 \\ 0 \\ -7 \\ 0 \\ -6.5 \end{bmatrix}
$$

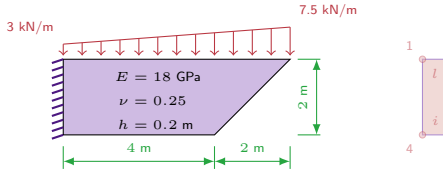

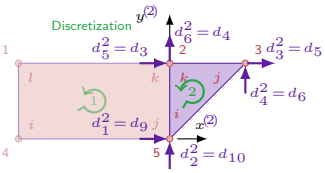

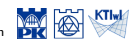

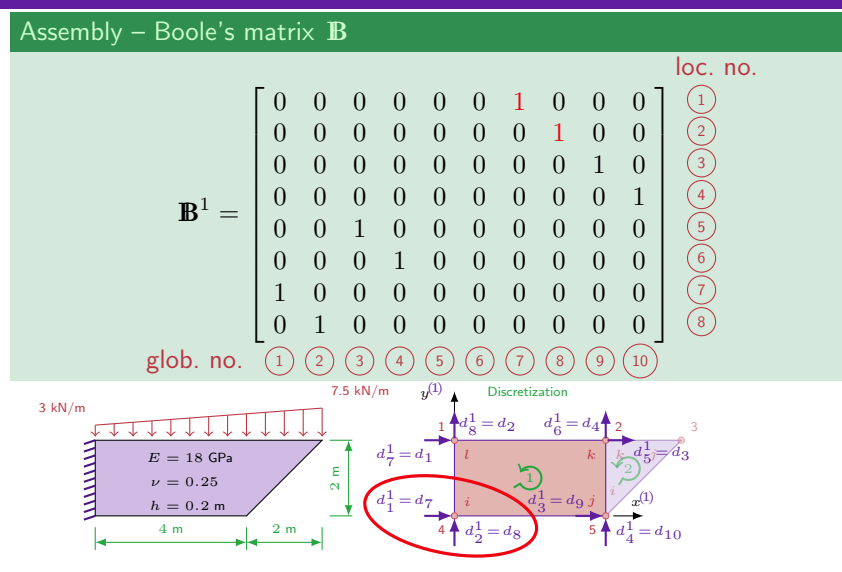

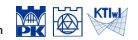

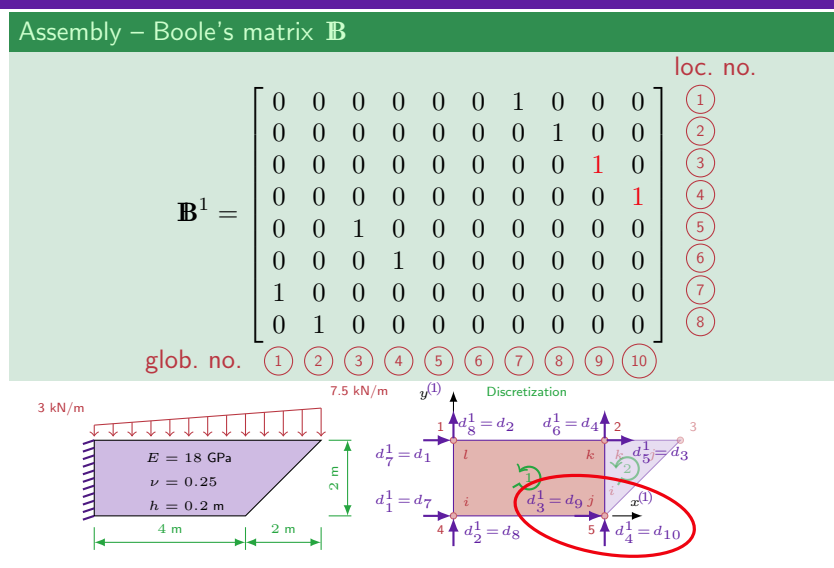

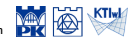

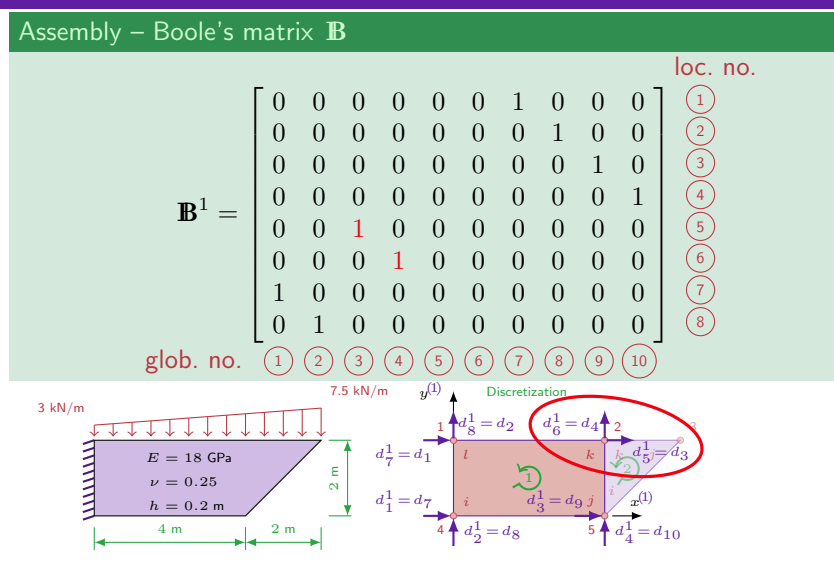

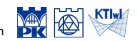

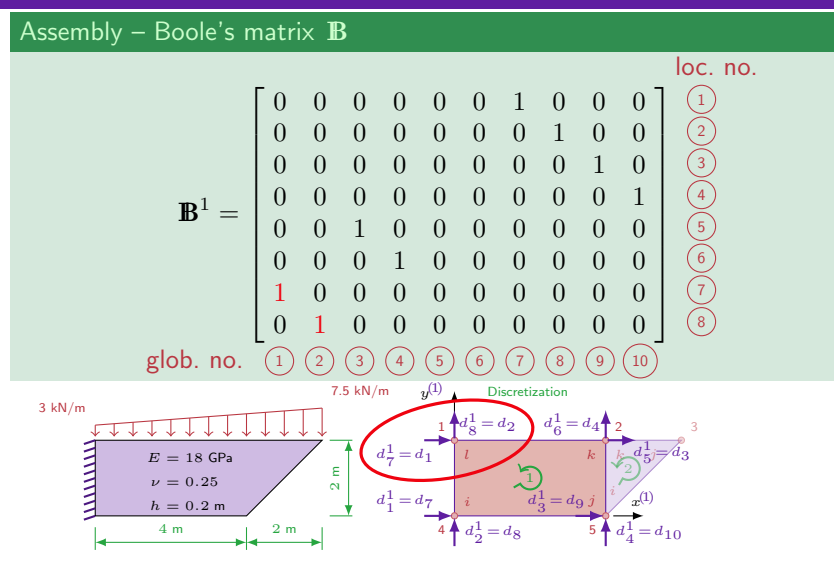

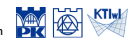

Statics of a panel

Assembly – Boole's matrix I**B**

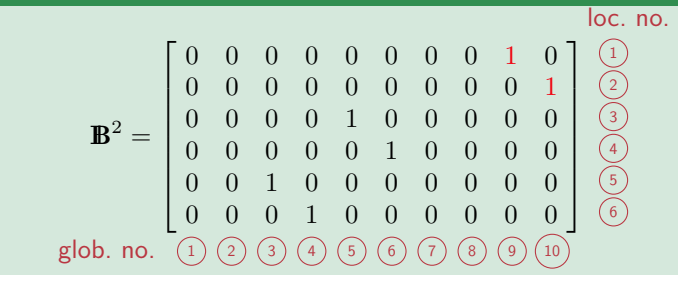

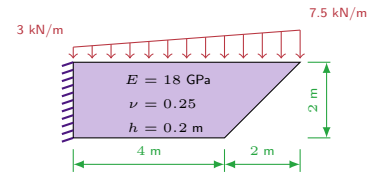

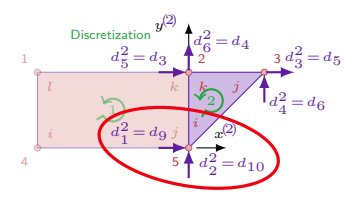

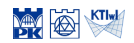

Statics of a panel

Assembly – Boole's matrix I**B**

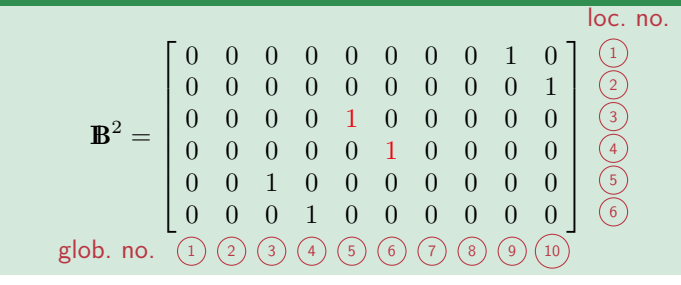

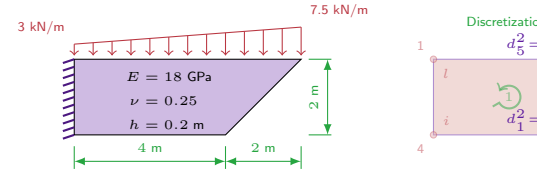

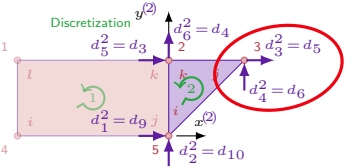

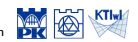

Statics of a panel

Assembly – Boole's matrix I**B**

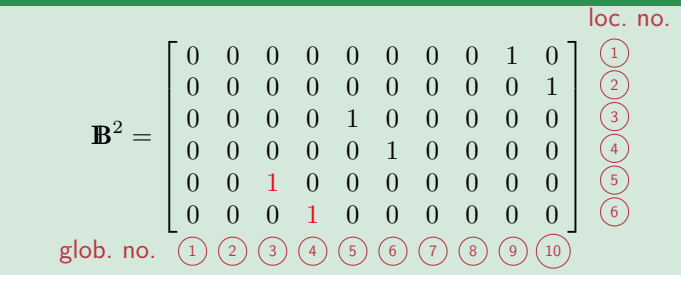

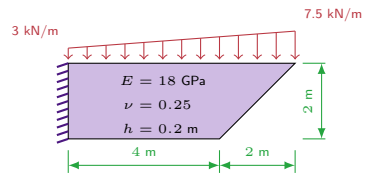

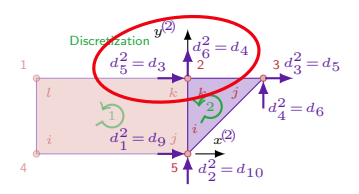

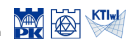

Statics of a panel

#### Assembly - stiffness matrix

$$
\mathbf{K} = \mathbf{B}^1 \mathbf{K}^1 \mathbf{B}^1 + \mathbf{B}^2 \mathbf{K}^2 \mathbf{B}^2
$$

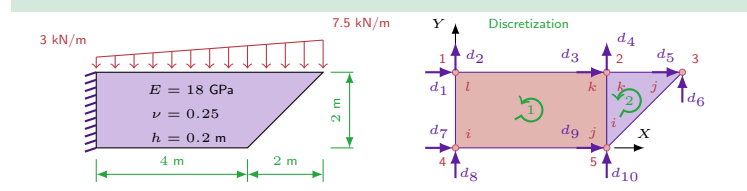

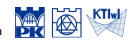
Statics of a panel

Assembly - stiffness matrix

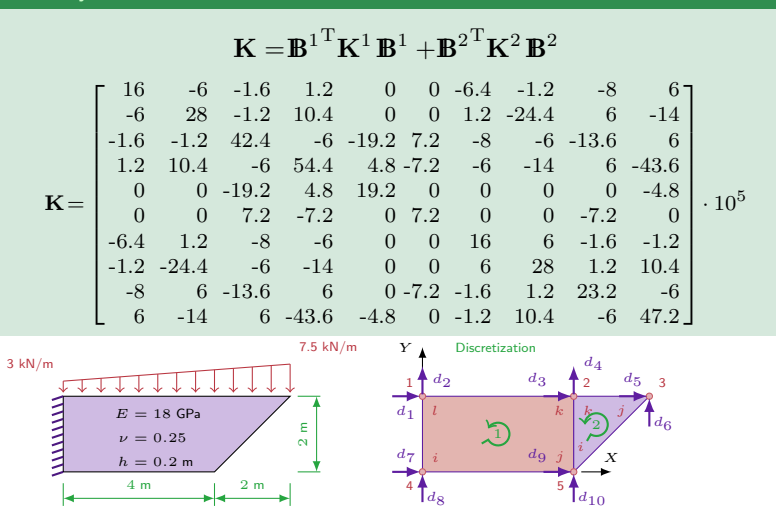

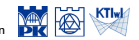

Computational Methods, 2020 (C) J.Pamin

Statics of a panel

#### Assembly - loading vector

$$
\mathbf{P}_\text{b} = \!\boldsymbol{B}^{1^\mathrm{T}} \mathbf{P}_\text{b}^1 + \!\boldsymbol{B}^{2^\mathrm{T}} \mathbf{P}_\text{b}^2, \qquad \mathbf{P} = \mathbf{0}
$$

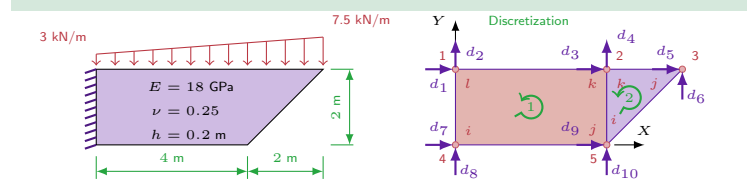

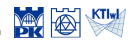

Statics of a panel

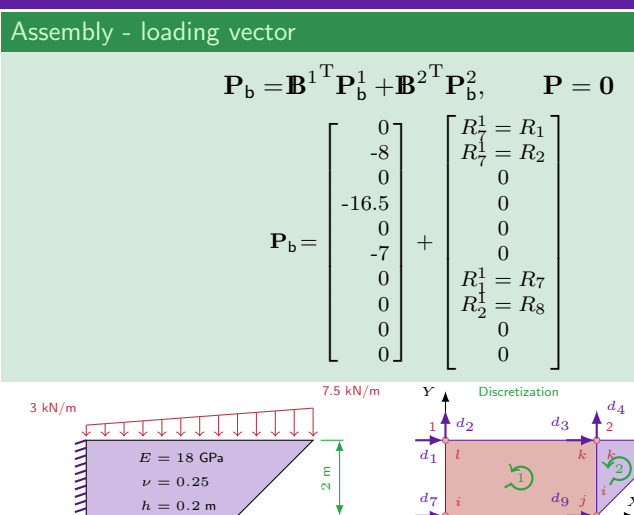

4

 $d_7$  $\lceil d_8 \rceil$ 

*i d*9 *j* 

4 m 2 m

 $h = 0.2 m$ 

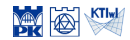

*j*  $a_{5}$ <sub>3</sub>

*d*6

*i*

 $\lceil d_{10} \rceil$ 

5

### FEM set of equations:  $\mathbf{Kd} = \mathbf{P} + \mathbf{P}_b$

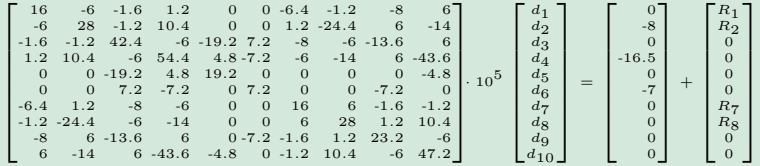

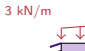

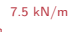

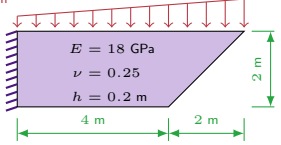

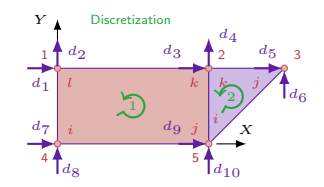

### FEM set of equations:  $\mathbf{Kd} = \mathbf{P} + \mathbf{P}_b$

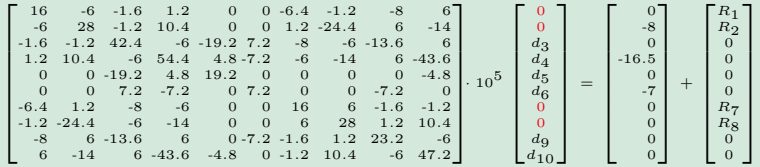

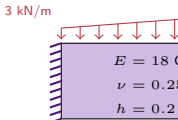

7.5 kN/m

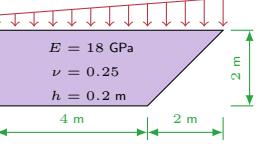

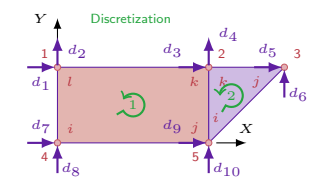

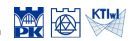

### FEM set of equations:  $\overline{Kd} = P + P_b$

 $\sqrt{ }$  $\overline{1}$  $\overline{1}$  $\overline{1}$  $-6.4$ <br> $-1.2$  $\overline{1}$ 16 -6 -1*.*6 1*.*2 0 0 -6*.*4 -1*.*2 -8 6 -6 28 -1*.*2 10*.*4 0 0 1*.*2 -24*.*4 6 -14 -1*.*6 -1*.*2 42*.*4 -6 -19*.*2 7*.*2 -8 -6 -13*.*6 6  $\begin{array}{cccccccc} 1.2 & 10.4 & -6 & 54.4 & 4.8 & 7.2 & -6 & -14 & 6 & -43.6 \\ 0 & 0 & 19.2 & 4.8 & 19.2 & 0 & 0 & 0 & 0 & -4.8 \\ 0 & 0 & 7.2 & -7.2 & 0 & 7.2 & 0 & 0 & -7.2 & 0 \\ 6.4 & 1.2 & -24.4 & -6 & -14 & 0 & 0 & 6 & 8 & 1.6 & 1.2 & 10.4 \\ -8 & -14 & 6 & -13.6 & 6 & 0 & -7.2 & 1.6 & 1.2 &$ 1  $\Big| \cdot 10^{5}$  $\vert$  $\mathbf{I}$  $\mathbf{I}$  $\sqrt{ }$  $\overline{\phantom{a}}$  $\overline{1}$  $\overline{\phantom{a}}$  $\overline{1}$  $\overline{\phantom{a}}$ 0 0  $\frac{d_3}{d_4}$  $\frac{d_5}{d_6}$ 0  $\ddot{\mathbf{0}}$  $d_{\mathbf{Q}}$  $d_{10}$ 1  $\mathbf{I}$  $\mathbf{I}$  $\mathbf{I}$  $\mathbf{I}$  $\mathbf{I}$ =  $\sqrt{ }$  $\overline{\phantom{a}}$  $\overline{1}$  $\overline{\phantom{a}}$  $\overline{1}$  $\overline{1}$ 0 -8 0 -16*.*5  $\begin{bmatrix} 0 \\ -7 \\ 0 \end{bmatrix}$  $\ddot{\mathbf{0}}$ 0  $\Omega$ 1  $\mathsf{I}$  $\mathbf{I}$  $\mathbf{I}$  $\mathbf{I}$  $\mathbf{I}$ +  $\sqrt{ }$  $\overline{1}$  $\overline{1}$  $\overline{1}$  $\overline{1}$  $\overline{1}$  $R_1$ <sup>R</sup><sub>2</sub>  $\overline{0}$ 0  $\,$  0  $\,$  $\overline{0}$ *R*7 *R*8  $\sim$  $\overline{0}$ 1  $\overline{1}$  $\mathbf{I}$  $\mathbf{I}$  $\mathbf{I}$  $\mathbf{I}$ 

Solution:

**<sup>d</sup>** <sup>=</sup> *{*0 0 3*.*<sup>881</sup> -11*.*03 3*.*<sup>949</sup> -19*.*62 0 0 -3*.*<sup>744</sup> -10*.*75*} ·* <sup>10</sup>*−*<sup>5</sup> <sup>m</sup>

**R** = *{*-54 16*.*744 0 0 0 0 54 14*.*756 0 0*}* kN

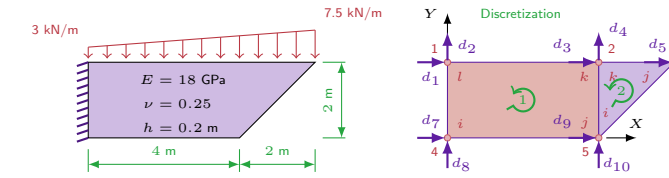

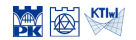

 $\overline{3}$ 

*d*6

Statics of a panel

#### Return to element: Element 1

$$
\mathbf{d}^1 = \mathbf{B}^1 \mathbf{d} = \{0 \ 0 \ -3.744 \ -10.75 \ 3.881 \ -11.03 \ 0 \ 0\} \cdot 10^{-5}
$$

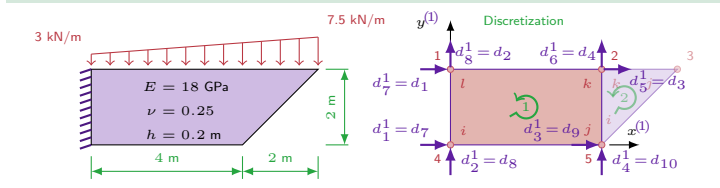

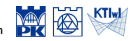

Computational Methods, 2020 (C) J.Pamin

Statics of a panel

#### Return to element: Element 1

$$
\mathbf{d}^{1} = \mathbf{B}^{1} \mathbf{d} = \{0 \ 0 \ -3.744 \ -10.75 \ 3.881 \ -11.03 \ 0 \ 0\} \cdot 10^{-5}
$$

$$
\varepsilon^{1} = \mathbf{B}^{1} \mathbf{d}^{1}
$$

$$
\varepsilon^{1} = \begin{bmatrix} 0.953y - 0.936 \\ -0.034x \\ 0.953x - 0.034y - 2.688 \end{bmatrix} \cdot 10^{-5}, \qquad \varepsilon^{1}(2, 1) = \begin{bmatrix} 1.708 \\ 6.831 \\ -81.600 \end{bmatrix} \cdot 10^{-7}
$$

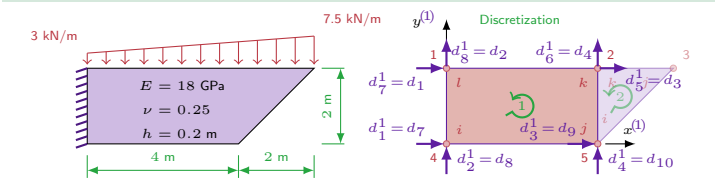

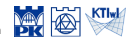

Statics of a panel

#### Return to element: Element 1

$$
\mathbf{d}^{1} = \mathbf{B}^{1} \mathbf{d} = \{0 \ 0 \ -3.744 \ -10.75 \ 3.881 \ -11.03 \ 0 \ 0\} \cdot 10^{-5}
$$
\n
$$
\varepsilon^{1} = \mathbf{B}^{1} \mathbf{d}^{1}
$$
\n
$$
\varepsilon^{1} = \begin{bmatrix}\n0.953y - 0.936 \\
-0.034x \\
0.953x - 0.034y - 2.688\n\end{bmatrix} \cdot 10^{-5}, \quad \varepsilon^{1}(2, 1) = \begin{bmatrix}\n1.708 \\
6.831 \\
-81.600\n\end{bmatrix} \cdot 10^{-7}
$$
\n
$$
\sigma^{1} = \mathbf{D} \varepsilon^{1}
$$
\n
$$
\sigma^{1} = \begin{bmatrix}\n182.976y - 179.712 - 1.632x \\
45.744y - 44.928 - 6.528x \\
68.616x - 2.448y - 193.536\n\end{bmatrix}, \quad \sigma^{1}(2, 1) = \begin{bmatrix}\n0 \\
-12.297 \\
-58.750\n\end{bmatrix} \text{ kPa}
$$

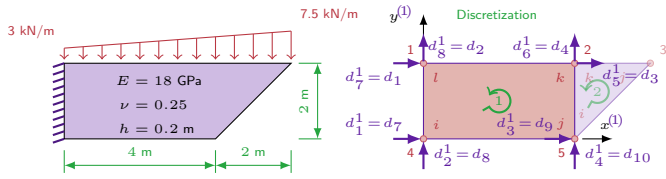

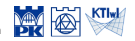

Statics of a panel

**d**

#### Return to element: Element 2

$$
d^{2} = B^{2}d = \{-3.744 - 10.75 \ 3.949 - 19.62 \ 3.881 - 11.03\} \cdot 10^{-5}
$$

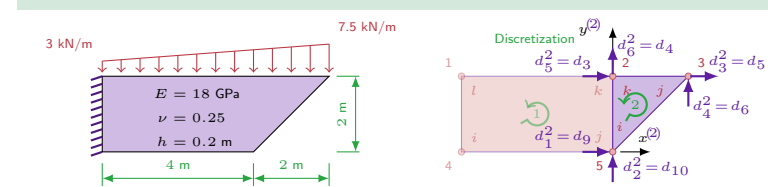

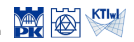

Computational Methods, 2020 C J.Pamin

Statics of a panel

#### Return to element: Element 2

$$
\mathbf{d}^{2} = \mathbf{B}^{2} \mathbf{d} = \{-3.744 \cdot 10.75 \cdot 3.949 \cdot 19.62 \cdot 3.881 \cdot 11.03\} \cdot 10^{-5}
$$

$$
\varepsilon^{2} = \mathbf{B}^{2} \mathbf{d}^{2}
$$

$$
\varepsilon^{2} = \begin{bmatrix} 3.416 \\ 13.660 \\ -48.610 \end{bmatrix} \cdot 10^{-7}
$$

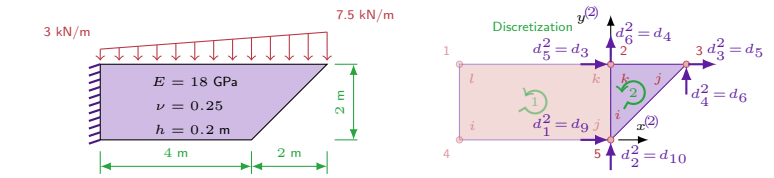

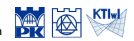

Statics of a panel

#### Return to element: Element 2

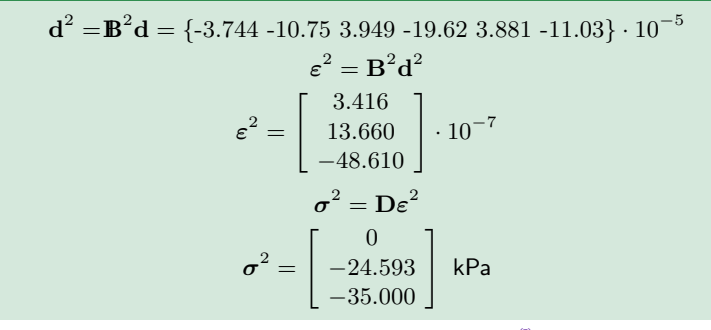

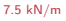

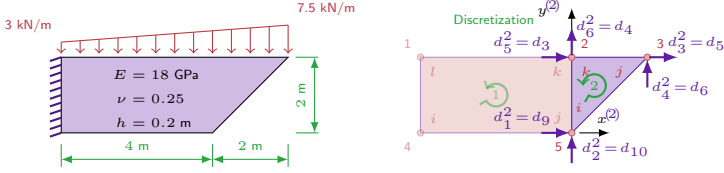

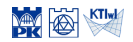

 $=$  $d_6$